This form is effective beginning with the January 1 to June 30, 2017 accounting period (2017/1) If you are filing for a prior accounting period, contact the Licensing Division for the correct form.

**STATEMENT OF ACCOUNT** for Secondary Transmissions by

Cable Systems (Long Form)

General instructions are located in

the first tab of this workbook.

# SA3E Long Form

Return completed workbook by email to:

## coplicsoa@copyright.gov

For additional information, contact the U.S. Copyright Office Licensing Division at: Tel: (202) 707-8150

| Α                                                                 | AC                       | COUNTING PERIOD COVERED BY THIS STATEMENT:                                                                                                    |                                                                                 |                                                                                                    |              |        |  |  |  |
|-------------------------------------------------------------------|--------------------------|----------------------------------------------------------------------------------------------------|---------------------------------------------------------------------------------|----------------------------------------------------------------------------------------------------|--------------|--------|--|--|--|
| Accounting<br>Period                                              |                          | 2019/1                                                                                                    |                                                                                 |                                                                                                    |              |        |  |  |  |
| <b>B</b><br>Owner                                                 | rate                     | tructions:<br>Give the full legal name of the owner of the cable system. If the owner is<br>title of the subsidiary, not that of the parent corporation<br>List any other name or names under which the owner conducts the busin<br>If there were different owners during the accounting period, only the own<br>ingle statement of account and royalty fee payment covering the entire acc<br>Check here if this is the system's first filing. If not, enter the system's li | ness of the cable syste<br>er on the last day of t<br>counting period           | em<br>he accounting period should s                                                                            |              | 060215 |  |  |  |
|                                                                   | LE                       | GAL NAME OF OWNER/MAILING ADDRESS OF CABLE SYSTEM                                                                                                    |                                                                                 |                                                                                                    |              |        |  |  |  |
|                                                                   |                          | CEQUEL COMMUNICATIONS LLC                                                                                                    |                                                                                 |                                                                                                    |              |        |  |  |  |
|                                                                   |                          |                                                                                                    |                                                                                 |                                                                                                    | 06021        | 520191 |  |  |  |
|                                                                   |                          |                                                                                                    |                                                                                 |                                                                                                    | 060215       | 2019/1 |  |  |  |
|                                                                   |                          | 3015 S SE LOOP 323<br>TYLER, TX 75701                                                                                                    |                                                                                 |                                                                                                    |              |        |  |  |  |
| С                                                                 |                          | <b>INSTRUCTIONS:</b> In line 1, give any business or trade names used to identify the business and operation of the system unless these names already appear in space B. In line 2, give the mailing address of the system, if different from the address given in space B.                                                                                                    |                                                                                 |                                                                                                    |              |        |  |  |  |
| System                                                            | 1                        | IDENTIFICATION OF CABLE SYSTEM:                                                                                                    |                                                                                 |                                                                                                    |              |        |  |  |  |
|                                                                   |                          | MAILING ADDRESS OF CABLE SYSTEM:                                                                                                    |                                                                                 |                                                                                                    |              |        |  |  |  |
|                                                                   | 2                        | (Number, street, rural route, apartment, or suite number)                                                                                                    |                                                                                 |                                                                                                    |              |        |  |  |  |
|                                                                   |                          | (City, town, state, zip code)                                                                                                    |                                                                                 |                                                                                                    |              |        |  |  |  |
| D                                                                 | Ins                      | tructions: For complete space D instructions, see page 1b. Identif                                                                                                    | y only the frst comn                                                            | nunity served below and rel                                                                                    | ist on page  | ə 1b   |  |  |  |
| Area                                                              | wit                      | n all communities.                                                                                                    |                                                                                 |                                                                                                    |              |        |  |  |  |
| Served                                                            |                          | CITY OR TOWN                                                                                                    | STATE                                                                           |                                                                                                    |              |        |  |  |  |
| First<br>Community                                                |                          | LAKE OF THE PINES                                                                                                    | CA                                                                              |                                                                                                    |              |        |  |  |  |
| · · · · · · ,                                                     | E                        | elow is a sample for reporting communities if you report multiple ch<br>CITY OR TOWN (SAMPLE)                                                                                                    | annel line-ups in S                                                             | pace G.<br>CH LINE UP                                                                                          | 0115         | 3 GRP# |  |  |  |
|                                                                   | Ald                      |                                                                                                    | MD                                                                              | A CH LINE OP                                                                                                   | 305          | 1      |  |  |  |
| Sample                                                            | -                        | ance                                                                                                    | MD                                                                              | B                                                                                                    |              | 2      |  |  |  |
|                                                                   | Ge                       | ing                                                                                                    | MD                                                                              | В                                                                                                    |              | 3      |  |  |  |
| form in order to pro<br>numbers. By provid<br>search reports prep | ocess<br>ding P<br>pared | tion 111 of title 17 of the United States Code authorizes the Copyright Offce to collect<br>your statement of account. PII is any personal information that can be used to identif<br>I, you are agreeing to the routine use of it to establish and maintain a public record,<br>for the public. The effect of not providing the PII requested is that it may delay proce<br>ements of account, and it may affect the legal suffciency of the fling, a determination          | y or trace an individual,<br>which includes appearin<br>ssing of your statement | such as name, address and teleph<br>g in the Offce's public indexes and<br>of account and its placement in the | ione<br>I in |        |  |  |  |

FOR COPYRIGHT OFFICE USE ONLY

\$

AMOUNT

ALLOCATION NUMBER

DATE RECEIVED

8/27/2019

| LEGAL NAME OF OWNER OF CABLE SYSTEM:                                                                                                    |                   |            | SYSTEM ID# |                        |  |  |  |  |
|----------------------------------------------------------------------------------------------------|-------------------|------------|------------|------------------------|--|--|--|--|
| CEQUEL COMMUNICATIONS LLC                                                                                                    |                   |            | 060215     |                        |  |  |  |  |
| <b>Instructions:</b> List each separate community served by the cable system. A "community" is the same as a "community unit" as defined in FCC rules: "a separate and distinct community or municipal entity (including unincorporated communities within unincorporated areas and including single, discrete unincorporated areas." 47 C.F.R. §76.5(dd). The frst community that you list will serve as a form of system identification hereafter known as the "first community." Please use it as the first community on all future filings. |                   |            |            |                        |  |  |  |  |
| <b>Note:</b> Entities and properties such as hotels, apartments, condominiums, or mobile home parks should be reported in parentheses below the identified city or town.                                                                                                    |                   |            |            |                        |  |  |  |  |
| If all communities receive the same complement of television broadcast stations (i.e., one channel line-up for all), then either associate<br>all communities with the channel line-up "A" in the appropriate column below or leave the column blank. If you report any stations<br>on a partially distant or partially permitted basis in the DSE Schedule, associate each relevant community with a subscriber group,<br>designated by a number (based on your reporting from Part 9).                                                        |                   |            |            |                        |  |  |  |  |
| When reporting the carriage of television broadcast stations on a community-by-commuchannel line-up designated by an alpha-letter(s) (based on your Space G reporting) and (based on your reporting from Part 9 of the DSE Schedule) in the appropriate columns be                                                                                                    | a subscriber grou |            |            |                        |  |  |  |  |
| CITY OR TOWN                                                                                                    | STATE             | CH LINE UP | SUB GRP#   |                        |  |  |  |  |
| LAKE OF THE PINES                                                                                                    | СА                |            |            | First                  |  |  |  |  |
| ALTA SIERRA                                                                                                    | СА                |            |            | Community              |  |  |  |  |
| AUBURN VALLEY<br>MEADOW VISTA                                                                                                    | CA<br>CA          |            |            |                        |  |  |  |  |
|                                                                                                    |                   |            |            |                        |  |  |  |  |
|                                                                                                    |                   |            |            | See instructions for   |  |  |  |  |
|                                                                                                    |                   |            |            | additional information |  |  |  |  |
|                                                                                                    |                   |            |            | on alphabetization.    |  |  |  |  |
|                                                                                                    |                   |            |            |                        |  |  |  |  |
|                                                                                                    |                   |            |            |                        |  |  |  |  |
|                                                                                                    |                   |            |            | Add rows as necessary. |  |  |  |  |
|                                                                                                    |                   |            |            |                        |  |  |  |  |
|                                                                                                    |                   |            |            |                        |  |  |  |  |
|                                                                                                    |                   |            |            |                        |  |  |  |  |
|                                                                                                    |                   |            |            |                        |  |  |  |  |
|                                                                                                    |                   |            |            |                        |  |  |  |  |
|                                                                                                    |                   |            |            |                        |  |  |  |  |
|                                                                                                    |                   |            |            |                        |  |  |  |  |
|                                                                                                    |                   |            |            |                        |  |  |  |  |
|                                                                                                    |                   |            |            |                        |  |  |  |  |
|                                                                                                    |                   |            |            |                        |  |  |  |  |
|                                                                                                    |                   |            |            |                        |  |  |  |  |
|                                                                                                    |                   |            |            |                        |  |  |  |  |
|                                                                                                    |                   |            |            |                        |  |  |  |  |
|                                                                                                    |                   |            |            |                        |  |  |  |  |
|                                                                                                    |                   |            |            |                        |  |  |  |  |
|                                                                                                    |                   |            |            |                        |  |  |  |  |
|                                                                                                    |                   |            |            |                        |  |  |  |  |
|                                                                                                    |                   |            |            |                        |  |  |  |  |
|                                                                                                    |                   |            |            |                        |  |  |  |  |
|                                                                                                    |                   |            |            |                        |  |  |  |  |
|                                                                                                    |                   |            |            |                        |  |  |  |  |
|                                                                                                    |                   |            |            |                        |  |  |  |  |
|                                                                                                    |                   |            |            |                        |  |  |  |  |
|                                                                                                    |                   |            |            |                        |  |  |  |  |
|                                                                                                    |                   |            |            |                        |  |  |  |  |
|                                                                                                    |                   |            |            |                        |  |  |  |  |
|                                                                                                    |                   |            |            |                        |  |  |  |  |

|  | [ |
|--|---|
|  |   |

| Name                      | LEGAL NAME OF OWNER OF CABL                                                                                                    | E SYSTEM:                                                                                                    |           |                  |      |             |                |        |                                    |             | S       | YSTEI | MID |
|---------------------------|----------------------------------------------------------------------------------------------------|----------------------------------------------------------------------------------------------------|-----------|------------------|------|-------------|----------------|--------|------------------------------------|-------------|---------|-------|-----|
| name                      | CEQUEL COMMUNICAT                                                                                                    | TIONS LLC                                                                                                    |           |                  |      |             |                |        |                                    |             |         | 06    | 021 |
| F                         | SECONDARY TRANSMISSION                                                                                                    | SERVICE: SL                                                                                                    | JBSCR     | IBERS AND R      | RAT  | ES          |                |        |                                    |             |         |       |     |
| E                         | In General: The information in s                                                                                                    |                                                                                                    |           |                  |      |             |                |        |                                    |             |         |       |     |
| Secondam/                 | system, that is, the retransmission                                                                                                    |                                                                                                    |           |                  |      |             |                |        |                                    |             |         |       |     |
| Secondary<br>Transmission | about other services (including pay cable) in space F, not here. All the facts you state must be those existing on the last day of the accounting period (June 30 or December 31, as the case may be).                                              |                                                                                                    |           |                  |      |             |                |        |                                    |             |         |       |     |
| Service: Sub-             |                                                                                                    | blocks in space E call for the number of subscribers to the cable system, broken                                                                                                    |           |                  |      |             |                |        |                                    |             |         |       |     |
| scribers and              | down by categories of secondar                                                                                                    |                                                                                                    |           |                  |      |             |                |        |                                    |             |         |       |     |
| Rates                     | each category by counting the number of billings in that category (the number of persons or organizations charged separately for the particular service at the rate indicated—not the number of sets receiving service).                            |                                                                                                    |           |                  |      |             |                |        |                                    |             |         |       |     |
|                           | Rate: Give the standard rate of                                                                                                    |                                                                                                    |           |                  |      |             |                |        |                                    | e and the   |         |       |     |
|                           | unit in which it is generally billed                                                                                                    |                                                                                                    |           |                  |      |             |                |        |                                    |             |         |       |     |
|                           | category, but do not include disc                                                                                                    |                                                                                                    |           |                  |      | , otarraar  |                |        |                                    |             |         |       |     |
|                           | <b>Block 1:</b> In the left-hand block in space E, the form lists the categories of secondary transmission service that cable                                                                                                    |                                                                                                    |           |                  |      |             |                |        |                                    |             |         |       |     |
|                           |                                                                                                    | systems most commonly provide to their subscribers. Give the number of subscribers and rate for each listed category                                                                                                    |           |                  |      |             |                |        |                                    |             |         |       |     |
|                           | that applies to your system. <b>Note:</b> Where an individual or organization is receiving service that falls under different                                                                                                    |                                                                                                    |           |                  |      |             |                |        |                                    |             |         |       |     |
|                           |                                                                                                    | categories, that person or entity should be counted as a subscriber in each applicable category. Example: a residential subscriber who pays extra for cable service to additional sets would be included in the count under "Service to the |           |                  |      |             |                |        |                                    |             |         |       |     |
|                           | first set" and would be counted once again under "Service to additional set(s)."                                                                                                    |                                                                                                    |           |                  |      |             |                |        |                                    |             |         |       |     |
|                           | <b>Block 2:</b> If your cable system has rate categories for secondary transmission service that are different from those printed in block 1 (for example, tiers of services that include one or more secondary transmissions), list them, together |                                                                                                    |           |                  |      |             |                |        |                                    |             |         |       |     |
|                           |                                                                                                    |                                                                                                    |           |                  |      |             |                |        |                                    |             | ner     |       |     |
|                           | with the number of subscribers and rates, in the right-hand block. A two- or three-word description of the serv sufficient.                                                                                                    |                                                                                                    |           |                  |      |             |                |        |                                    |             |         |       |     |
|                           | BLO                                                                                                    |                                                                                                    |           |                  |      | BLOC        | K 2            |        |                                    |             |         |       |     |
|                           |                                                                                                    | NO. OF                                                                                                    |           |                  |      |             |                |        |                                    | NO.         |         |       |     |
|                           | CATEGORY OF SERVICE                                                                                                    | SUBSCRIB                                                                                                    | ERS       | RATE             |      | CATE        | GORY OF        | SER    | RVICE                              | SUBSCI      | RIBERS  | RA    | ATE |
|                           | Residential:                                                                                                    |                                                                                                    |           |                  |      |             |                |        |                                    |             |         |       |     |
|                           | Service to first set                                                                                                    |                                                                                                    | 3,630     |                  |      |             |                |        |                                    |             |         |       |     |
|                           | Service to additional set(s)                                                                                                    |                                                                                                    | 5,608     | 0                |      |             |                |        |                                    |             |         |       |     |
|                           | • FM radio (if separate rate)                                                                                                    |                                                                                                    |           |                  |      |             |                |        |                                    |             |         |       |     |
|                           | Motel, hotel<br>Commercial                                                                                                    |                                                                                                    | 20        | \$ 34.99         |      |             |                |        |                                    |             |         |       |     |
|                           | Converter                                                                                                    |                                                                                                    | 20        | ə <u>3</u> 4.99  |      |             |                |        |                                    |             |         |       |     |
|                           | Residential                                                                                                    |                                                                                                    |           |                  |      |             |                |        |                                    |             |         |       |     |
|                           | Non-residential                                                                                                    |                                                                                                    |           |                  |      |             |                |        |                                    |             |         |       |     |
|                           |                                                                                                    |                                                                                                    |           |                  |      |             |                |        |                                    |             |         |       |     |
|                           | SERVICES OTHER THAN SEC                                                                                                    | ONDARY TRA                                                                                                    | NSMIS     | SIONS: RATE      | ES   |             |                |        |                                    |             |         |       |     |
| Б                         | In General: Space F calls for ra                                                                                                    | te (not subscrit                                                                                                    | ber) info | ormation with re | esp  | pect to al  | l your cabl    | e syst | tem's serv                         | ices that v | were    |       |     |
| Г                         | not covered in space E, that is, t                                                                                                    |                                                                                                    |           |                  |      |             | ,              |        | ,                                  |             |         |       |     |
| Services                  | service for a single fee. There and furnished at cost or (2) services                                                                                                    |                                                                                                    |           |                  |      |             |                |        |                                    |             |         |       |     |
| Other Than                | amount of the charge and the ur                                                                                                    |                                                                                                    |           |                  |      |             |                |        |                                    |             | sis.    |       |     |
| Secondary                 | enter only the letters "PP" in the                                                                                                    | rate column.                                                                                                    | -         | -                |      |             | •              |        |                                    | - 3         | ,       |       |     |
| ransmissions:             | Block 1: Give the standard rat                                                                                                    |                                                                                                    |           |                  |      |             |                |        |                                    |             |         |       |     |
| Rates                     | <b>Block 2:</b> List any services that your cable system furnished or offered during the accounting period that were not listed in block 1 and for which a separate charge was made or established. List these other services in the form of a      |                                                                                                    |           |                  |      |             |                |        |                                    |             |         |       |     |
|                           | brief (two- or three-word) description                                                                                                    |                                                                                                    |           |                  | 1151 | ieu. List i |                | Selv   |                                    |             | l       |       |     |
|                           |                                                                                                    |                                                                                                    |           |                  |      |             |                |        |                                    |             | 0.014.0 |       |     |
|                           | CATEGORY OF SERVICE                                                                                                    | BLO<br>RATE                                                                                                    |           | GORY OF SEF      |      |             | RATE           |        | CATEGO                             |             | OCK 2   |       | ATE |
|                           | Continuing Services:                                                                                                    | RAIE                                                                                                    | -         | ation: Non-res   |      | -           | RAIE           |        | CATEGO                             | KT UF S     | ERVICE  | RA    |     |
|                           | Pay cable                                                                                                    | \$ 19.00                                                                                                    |           | tel, hotel       | Siu  | ential      |                |        |                                    |             |         |       |     |
|                           | Pay cable—add'l channel                                                                                                    | \$ 19.00                                                                                                    |           | mmercial         |      |             |                |        |                                    |             |         |       |     |
|                           | Fire protection                                                                                                    | ÷ .0.00                                                                                                    | _         | y cable          |      |             |                |        |                                    |             |         |       |     |
|                           | •Burglar protection                                                                                                    |                                                                                                    |           | y cable-add'l c  | :ha  | nnel        |                |        |                                    |             |         |       |     |
|                           | Installation: Residential                                                                                                    |                                                                                                    |           | e protection     |      |             |                |        |                                    |             |         |       |     |
|                           | • First set                                                                                                    | \$ 99.00                                                                                                    |           | rglar protection | n    |             |                |        |                                    |             |         |       |     |
|                           | Additional set(s)                                                                                                    | \$ 25.00                                                                                                    |           | services:        |      |             |                |        |                                    |             |         |       |     |
|                           | • FM radio (if separate rate)                                                                                                    |                                                                                                    |           | connect          |      |             | \$ 40.         | 00     |                                    |             |         |       |     |
|                           | • Converter                                                                                                    |                                                                                                    | • Dis     | sconnect         |      |             |                |        |                                    |             |         |       |     |
|                           |                                                                                                    |                                                                                                    |           |                  |      |             |                |        | In the second second second second |             |         |       |     |
|                           |                                                                                                    |                                                                                                    | • Ou      | tlet relocation  |      |             | \$ 25.         | 00     |                                    |             |         |       |     |
|                           |                                                                                                    |                                                                                                    | _         | tlet relocation  | Ires | s           | \$25.<br>\$99. |        |                                    |             |         |       |     |

Name

G

Primary

Transmitters:

Television

SYSTEM ID#

060215

## LEGAL NAME OF OWNER OF CABLE SYSTEM: CEQUEL COMMUNICATIONS LLC

## PRIMARY TRANSMITTERS: TELEVISION

In General: In space G, identify every television station (including translator stations and low power television stations) carried by your cable system during the accounting period, except (1) stations carried only on a part-time basis under FCC rules and regulations in effect on June 24, 1981, permitting the carriage of certain network programs [sections 76.59(d)(2) and (4), 76.61(e)(2) and (4), or 76.63 (referring to 76.61(e)(2) and (4))]; and (2) certain stations carried on a substitute program basis, as explained in the next paragraph.

Substitute Basis Stations: With respect to any distant stations carried by your cable system on a substitute program basis under specifc FCC rules, regulations, or authorizations:

• Do not list the station here in space G-but do list it in space I (the Special Statement and Program Log)-if the station was carried only on a substitute basis. • List the station here, and also in space I, if the station was carried both on a substitute basis and also on some other

basis. For further information concerning substitute basis stations, see page (v) of the general instructions located in the paper SA3 form.

Column 1: List each station's call sign. Do not report origination program services such as HBO, ESPN, etc. Identify each multicast stream associated with a station according to its over-the-air designation. For example, report multicast stream as "WETA-2". Simulcast streams must be reported in column 1 (list each stream separately; for example WETA-simulcast).

Column 2: Give the channel number the FCC has assigned to the television station for broadcasting over-the-air in its community of license. For example, WRC is Channel 4 in Washington, D.C. This may be different from the channel on which your cable system carried the station.

Column 3: Indicate in each case whether the station is a network station, an independent station, or a noncommercial educational station, by entering the letter "N" (for network), "N-M" (for network multicast), "I" (for independent), "I-M" (for independent multicast), "E" (for noncommercial educational), or "E-M" (for noncommercial educational multicast). For the meaning of these terms, see page (v) of the general instructions located in the paper SA3 form.

Column 4: If the station is outside the local service area, (i.e. "distant"), enter "Yes". If not, enter "No". For an explanation of local service area, see page (v) of the general instructions located in the paper SA3 form.

Column 5: If you have entered "Yes" in column 4, you must complete column 5, stating the basis on which your cable system carried the distant station during the accounting period. Indicate by entering "LAC" if your cable system carried the distant station on a part-time basis because of lack of activated channel capacity.

For the retransmission of a distant multicast stream that is not subject to a royalty payment because it is the subject of a written agreement entered into on or before June 30, 2009, between a cable system or an association representing the cable system and a primary transmitter or an association representing the primary transmitter, enter the designation "E" (exempt). For simulcasts, also enter "E". If you carried the channel on any other basis, enter "O." For a further explanation of these three categories, see page (v) of the general instructions located in the paper SA3 form. Column 6: Give the location of each station. For U.S. stations, list the community to which the station is licensed by the

|                 |                                | CHANN                    | EL LINE-UP                 | AA                                      |                        |                        |
|-----------------|--------------------------------|--------------------------|----------------------------|-----------------------------------------|------------------------|------------------------|
| 1. CALL<br>SIGN | 2. B'CAST<br>CHANNEL<br>NUMBER | 3. TYPE<br>OF<br>STATION | 4. DISTANT?<br>(Yes or No) | 5. BASIS OF<br>CARRIAGE<br>(If Distant) | 6. LOCATION OF STATION |                        |
| KCRA-1          | 3                              | N                        | No                         |                                         | SACRAMENTO, CA         |                        |
| KCRA-HD1        | 3                              | N-M                      | No                         |                                         | SACRAMENTO, CA         | See instructions for   |
| KMAX-1          | 31                             | I                        | No                         |                                         | SACRAMENTO, CA         | additional information |
| KMAX-HD1        | 31                             | I-M                      | No                         |                                         | SACRAMENTO, CA         | on alphabetization.    |
| KOVR-1          | 13                             | N                        | No                         |                                         | STOCKTON, CA           |                        |
| KOVR-HD1        | 13                             | N-M                      | No                         |                                         | STOCKTON, CA           |                        |
| KQCA-1          | 58                             | I                        | No                         |                                         | STOCKTON, CA           |                        |
| KQCA-HD1        | 58                             | I-M                      | No                         |                                         | STOCKTON, CA           |                        |
| KSPX-1          | 29                             | I                        | No                         |                                         | SACRAMENTO, CA         |                        |
| KTFK-1          | 64                             | I                        | No                         |                                         | STOCKTON, CA           |                        |
| KTXL-1          | 40                             | I                        | No                         |                                         | SACRAMENTO, CA         |                        |
| KTXL-2          | 40.2                           | I-M                      | No                         |                                         | SACRAMENTO, CA         |                        |
| KTXL-HD1        | 40                             | I-M                      | No                         |                                         | SACRAMENTO, CA         |                        |
| KUVS-1          | 19                             | I                        | No                         |                                         | MODESTO, CA            |                        |
| KVIE-1          | 6                              | E                        | No                         |                                         | SACRAMENTO, CA         |                        |
| KVIE-2          | 6.2                            | E-M                      | No                         |                                         | SACRAMENTO, CA         |                        |
| KVIE-HD1        | 6                              | E-M                      | No                         |                                         | SACRAMENTO, CA         |                        |
| KXTV-1          | 10                             | N                        | No                         |                                         | SACRAMENTO, CA         |                        |
| KXTV-HD1        | 10                             | N-M                      | No                         |                                         | SACRAMENTO, CA         |                        |

| Name                                   | LEGAL NAME OF OWNER OF CABLE SYSTEM:     SYSTEM ID#       CEQUEL COMMUNICATIONS LLC     060215                                                                                                    |                  |            |                              |   |           |          |            |                     |  |  |
|----------------------------------------|----------------------------------------------------------------------------------------------------|------------------|------------|------------------------------|---|-----------|----------|------------|---------------------|--|--|
| H<br>Primary<br>Transmitters:<br>Radio | <ul> <li>PRIMARY TRANSMITTERS: RADIO</li> <li>In General: List every radio station carried on a separate and discrete basis and list those FM stations carried on an all-band basis whose signals were "generally receivable" by your cable system during the accounting period.</li> <li>Special Instructions Concerning All-Band FM Carriage: Under Copyright Office regulations, an FM signal is generally receivable if (1) it is carried by the system whenever it is received at the system's headend, and (2) it can be expected, on the basis of monitoring, to be received at the headend, with the system's FM antenna, during certain stated intervals.</li> <li>For detailed information about the the Copyright Office regulations on this point, see page (vi) of the general instructions located in the paper SA3 form.</li> <li>Column 1: Identify the call sign of each station carried.</li> <li>Column 2: State whether the station is AM or FM.</li> <li>Column 3: If the radio station's signal was electronically processed by the cable system as a separate and discrete signal, indicate this by placing a check mark in the "S/D" column.</li> </ul> |                  |            |                              |   |           |          |            |                     |  |  |
|                                        | Column 4: G                                                                                                    | Give the station | 's locatio | the community with which the |   |           |          | cor, in tł | ne case of          |  |  |
|                                        | CALL SIGN                                                                                                    | AM or FM         | S/D        | LOCATION OF STATION          |   | CALL SIGN | AM or FM | S/D        | LOCATION OF STATION |  |  |
|                                        |                                                                                                    |                  |            |                              | Π |           |          |            |                     |  |  |
|                                        |                                                                                                    |                  |            |                              |   |           |          |            |                     |  |  |
|                                        |                                                                                                    |                  |            |                              |   |           |          |            |                     |  |  |
|                                        |                                                                                                    |                  |            |                              |   |           |          |            |                     |  |  |
|                                        |                                                                                                    |                  |            |                              |   |           |          |            |                     |  |  |
|                                        |                                                                                                    |                  |            |                              |   |           |          |            |                     |  |  |
|                                        |                                                                                                    |                  |            |                              |   |           |          |            |                     |  |  |
|                                        |                                                                                                    |                  |            |                              |   |           |          |            |                     |  |  |
|                                        |                                                                                                    |                  |            |                              |   |           |          |            |                     |  |  |
|                                        |                                                                                                    |                  |            |                              |   |           |          |            |                     |  |  |
|                                        |                                                                                                    |                  |            |                              |   |           |          |            |                     |  |  |
|                                        |                                                                                                    |                  |            |                              |   |           |          |            |                     |  |  |
|                                        |                                                                                                    |                  |            |                              |   |           |          |            |                     |  |  |
|                                        |                                                                                                    |                  |            |                              |   |           |          |            |                     |  |  |
|                                        |                                                                                                    |                  |            |                              |   |           |          |            |                     |  |  |
|                                        |                                                                                                    |                  |            |                              |   |           |          |            |                     |  |  |
|                                        |                                                                                                    |                  |            |                              |   |           |          |            |                     |  |  |
|                                        |                                                                                                    |                  |            |                              |   |           |          |            |                     |  |  |
|                                        |                                                                                                    |                  |            |                              |   |           |          |            |                     |  |  |
|                                        |                                                                                                    |                  |            |                              |   |           |          |            |                     |  |  |
|                                        |                                                                                                    |                  |            |                              |   |           |          |            |                     |  |  |
|                                        |                                                                                                    |                  |            |                              |   |           |          |            |                     |  |  |
|                                        |                                                                                                    |                  |            |                              |   |           |          |            |                     |  |  |
|                                        |                                                                                                    |                  |            |                              |   |           |          |            |                     |  |  |
|                                        |                                                                                                    |                  |            |                              |   |           |          |            |                     |  |  |
|                                        |                                                                                                    |                  |            |                              |   |           |          |            |                     |  |  |
|                                        |                                                                                                    |                  |            |                              |   |           |          |            |                     |  |  |
|                                        |                                                                                                    |                  |            |                              |   |           |          |            |                     |  |  |
|                                        |                                                                                                    |                  |            |                              |   |           |          |            |                     |  |  |
|                                        |                                                                                                    |                  |            |                              |   |           |          |            |                     |  |  |
|                                        |                                                                                                    |                  |            |                              |   |           |          |            |                     |  |  |
|                                        |                                                                                                    |                  |            |                              |   |           |          |            |                     |  |  |
|                                        |                                                                                                    |                  |            |                              |   |           |          |            |                     |  |  |

| LEGAL NAME OF OWNER OF CABLE SY                                                                                                    | STEM:                                                                                                    |                                                                                                    |                                                                                                    |                                                                                                    |                                                                                                    | SYSTEM ID#        | Nama                     |
|----------------------------------------------------------------------------------------------------|----------------------------------------------------------------------------------------------------|----------------------------------------------------------------------------------------------------|----------------------------------------------------------------------------------------------------|----------------------------------------------------------------------------------------------------|----------------------------------------------------------------------------------------------------|-------------------|--------------------------|
| CEQUEL COMMUNICATIONS                                                                                                    | LLC                                                                                                    |                                                                                                    |                                                                                                    |                                                                                                    |                                                                                                    | 060215            | Name                     |
| SUBSTITUTE CARRIAGE: SPEC                                                                                                    | IAL STATEMEN                                                                                                    | T AND PROGRAM LOG                                                                                                    |                                                                                                    |                                                                                                    |                                                                                                    |                   | 1                        |
| In General: In space I, identify every r<br>substitute basis during the accounting<br>explanation of the programming that n                                                                                                    | period, under spec                                                                                                    | cific present and former FC                                                                                                    | C rules, regula                                                                                                    | ations, or a                                                                                                    | uthorizations.                                                                                                    | For a further     | ∎<br>Substitute          |
| 1. SPECIAL STATEMENT CONCE                                                                                                    |                                                                                                    |                                                                                                    | general mou                                                                                                    |                                                                                                    |                                                                                                    |                   | Carriage:                |
| • During the accounting period, did y                                                                                                    |                                                                                                    |                                                                                                    | s, any nonne                                                                                                    | twork telev                                                                                                    | ision progran                                                                                                    | n                 | Special<br>Statement and |
| broadcast by a distant station?                                                                                                    |                                                                                                    |                                                                                                    |                                                                                                    |                                                                                                    | Yes                                                                                                    | XNo               | Program Log              |
| Note: If your answer is "No", leave the log in block 2.<br>2. LOG OF SUBSTITUTE PROGE                                                                                                    |                                                                                                    | e blank. If your answer is                                                                                                    | Yes," you mu                                                                                                    | ust complet                                                                                                    | te the progra                                                                                                    | n                 |                          |
| In General: List each substitute proc<br>clear. If you need more space, pleas<br>Column 1: Give the title of every<br>period, was broadcast by a distant s<br>under certain FCC rules, regulations<br>SA3 form for futher information. Do<br>titles, for example, "I Love Lucy" or "<br>Column 2: If the program was bro<br>Column 3: Give the call sign of th<br>Column 3: Give the broadcast sta<br>the case of Mexican or Canadian sta<br>Column 5: Give the month and da<br>first. Example: for May 7 give "5/7."<br>Column 6: State the times when f<br>to the nearest five minutes. Example<br>stated as "6:00–6:30 p.m."<br>Column 7: Enter the letter "R" if th<br>to delete under FCC rules and regula<br>gram was substituted for programmi<br>effect on October 19, 1976. | e attach additiona<br>nonnetwork televis<br>ation and that you<br>, or authorizations<br>not use general ca<br>NBA Basketball: 7<br>adcast live, enter<br>e station broadcast<br>tion's location (the<br>tions, if any, the c<br>ay when your syste<br>he substitute prog<br>: a program carrie<br>ne listed program va<br>ations in effect dur | I pages.<br>sion program (substitute p<br>in cable system substitute<br>. See page (vi) of the gen<br>ategories like "movies", or<br>76ers vs. Bulls."<br>"Yes." Otherwise enter "N<br>sting the substitute progra<br>e community to which the<br>community with which the<br>em carried the substitute p<br>gram was carried by your of<br>d by a system from 6:01:"<br>was substituted for progra-<br>ring the accounting period | rogram) that,<br>d for the prog<br>eral instructio<br>"basketball".<br>o."<br>m.<br>station is lice<br>station is iden<br>program. Use<br>cable system.<br>5 p.m. to 6:2<br>mming that ye<br>enter the let | during the<br>ramming o<br>ns located<br>List specif<br>nsed by the<br>tified).<br>numerals,<br>List the tir<br>8:30 p.m. s<br>our system<br>ter "P" if th | accounting<br>of another station<br>in the paper<br>fic program<br>e FCC or, in<br>with the mor<br>mes accurate<br>should be<br>mas require<br>e listed pro | tion<br>nth<br>ly |                          |
| SUBSTIT                                                                                                    | JTE PROGRAM                                                                                                    |                                                                                                    |                                                                                                    | EN SUBST                                                                                                    |                                                                                                    | 7. REASON         |                          |
| 1. TITLE OF PROGRAM 2. LIVE<br>Yes or N                                                                                                    | ? 3. STATION'S                                                                                                    | 4. STATION'S LOCATION                                                                                                    | 5. MONTH<br>AND DAY                                                                                                    | 6.                                                                                                    | TIMES<br>— TO                                                                                                    | FOR<br>DELETION   |                          |
|                                                                                                    |                                                                                                    |                                                                                                    |                                                                                                    |                                                                                                    | _                                                                                                    |                   |                          |
|                                                                                                    |                                                                                                    |                                                                                                    |                                                                                                    |                                                                                                    |                                                                                                    |                   |                          |
|                                                                                                    |                                                                                                    |                                                                                                    |                                                                                                    |                                                                                                    |                                                                                                    |                   |                          |
|                                                                                                    |                                                                                                    |                                                                                                    |                                                                                                    |                                                                                                    |                                                                                                    |                   |                          |
|                                                                                                    |                                                                                                    |                                                                                                    |                                                                                                    |                                                                                                    | _                                                                                                    |                   |                          |
|                                                                                                    |                                                                                                    |                                                                                                    |                                                                                                    |                                                                                                    | _                                                                                                    |                   |                          |
|                                                                                                    |                                                                                                    |                                                                                                    |                                                                                                    |                                                                                                    | _                                                                                                    |                   |                          |
|                                                                                                    |                                                                                                    |                                                                                                    |                                                                                                    |                                                                                                    | _                                                                                                    |                   |                          |
|                                                                                                    |                                                                                                    |                                                                                                    |                                                                                                    |                                                                                                    | _                                                                                                    |                   |                          |
|                                                                                                    |                                                                                                    |                                                                                                    |                                                                                                    |                                                                                                    | _                                                                                                    |                   |                          |
|                                                                                                    |                                                                                                    |                                                                                                    |                                                                                                    |                                                                                                    |                                                                                                    |                   |                          |
|                                                                                                    |                                                                                                    |                                                                                                    |                                                                                                    |                                                                                                    |                                                                                                    |                   |                          |
|                                                                                                    |                                                                                                    |                                                                                                    |                                                                                                    |                                                                                                    |                                                                                                    |                   |                          |
|                                                                                                    |                                                                                                    |                                                                                                    |                                                                                                    |                                                                                                    |                                                                                                    |                   |                          |
|                                                                                                    |                                                                                                    |                                                                                                    |                                                                                                    |                                                                                                    |                                                                                                    | ···               |                          |
|                                                                                                    |                                                                                                    |                                                                                                    | <br>                                                                                                    |                                                                                                    | <br>                                                                                                    | ···               |                          |
|                                                                                                    |                                                                                                    |                                                                                                    |                                                                                                    |                                                                                                    |                                                                                                    |                   |                          |
|                                                                                                    |                                                                                                    |                                                                                                    |                                                                                                    |                                                                                                    | <br><br>                                                                                                    |                   |                          |
|                                                                                                    |                                                                                                    |                                                                                                    |                                                                                                    |                                                                                                    |                                                                                                    |                   |                          |
|                                                                                                    |                                                                                                    |                                                                                                    |                                                                                                    |                                                                                                    |                                                                                                    |                   |                          |

------

FORM SA3E. PAGE 5.

\_\_\_\_

ACCOUNTING PERIOD: 2019/1

## ACCOUNTING PERIOD: 2019/1

FORM SA3E. PAGE 6.

| Name |                                                                                                    | EGAL NAME OF OWNER OF CABLE SYSTEM:SYSTEM ID#CEQUEL COMMUNICATIONS LLC060215 |                 |             |      |               |       |                 |       |  |
|------|----------------------------------------------------------------------------------------------------|------------------------------------------------------------------------------|-----------------|-------------|------|---------------|-------|-----------------|-------|--|
|      | PART-TIME CA                                                                                                    |                                                                              |                 |             |      |               |       |                 |       |  |
|      | n General: This space ties in with column 5 of space G. If you listed a station's basis of carriage as "LAC" for part-<br>ime carriage due to lack of activated channel capacity, you are required to complete this log giving the total dates and<br>hours your system carried that station. If you need more space, please attach additional pages.<br>Column 1 (Call sign): Give the call sign of every distant station whose basis of carriage you identified by "LAC" in<br>column 5 of space G.<br>Column 2 (Dates and hours of carriage): For each station, list the dates and hours when part-time carriage oc-<br>curred during the accounting period.<br>Give the month and day when the carriage occurred. Use numerals, with the month first. Example: for April 10 give<br>"4/10."<br>State the starting and ending times of carriage to the nearest quarter hour. In any case where carriage ran to the end of the<br>elevision station's broadcast day, you may give an approximate ending hour, followed by the abbreviation<br>"app." Example: "12:30 a.m 3:15 a.m. app." |                                                                              |                 |             |      |               |       |                 |       |  |
|      |                                                                                                    |                                                                              | DATES           | AND HOURS ( | DF F | PART-TIME CAF | RIAGE |                 |       |  |
|      |                                                                                                    | WHEN                                                                         | I CARRIAGE OCCU | RRED        |      |               | WHEN  | I CARRIAGE OCCU | JRRED |  |
|      | CALL SIGN                                                                                                    | DATE                                                                         | HOUR<br>FROM    | S<br>TO     |      | CALL SIGN     | DATE  | RS<br>TO        |       |  |
|      |                                                                                                    | DATE                                                                         | FROM _          | 10          |      |               | DATE  | FROM            | 10    |  |
|      |                                                                                                    |                                                                              |                 |             |      |               |       |                 |       |  |
|      |                                                                                                    |                                                                              | _               |             |      |               |       | _               |       |  |
|      |                                                                                                    |                                                                              |                 |             |      |               |       |                 |       |  |
|      |                                                                                                    |                                                                              |                 |             |      |               |       | <u> </u>        |       |  |
|      |                                                                                                    |                                                                              | -               |             |      |               |       | <u> </u>        |       |  |
|      |                                                                                                    |                                                                              |                 |             |      |               |       |                 |       |  |
|      |                                                                                                    |                                                                              | _               |             |      |               |       | _               |       |  |
|      |                                                                                                    |                                                                              |                 |             |      |               |       | _               |       |  |
|      |                                                                                                    |                                                                              |                 |             |      |               |       |                 |       |  |
|      |                                                                                                    |                                                                              | -               |             |      |               |       | <u> </u>        |       |  |
|      |                                                                                                    |                                                                              | -               |             |      |               |       | <u> </u>        |       |  |
|      |                                                                                                    |                                                                              |                 |             |      |               |       |                 |       |  |
|      |                                                                                                    |                                                                              |                 |             |      |               |       | _               |       |  |
|      |                                                                                                    |                                                                              |                 |             |      |               |       | _               |       |  |
|      |                                                                                                    |                                                                              |                 |             |      |               |       |                 |       |  |
|      |                                                                                                    |                                                                              |                 |             |      |               |       |                 |       |  |
|      |                                                                                                    |                                                                              |                 |             |      |               |       | <u> </u>        |       |  |
|      |                                                                                                    |                                                                              |                 |             |      |               |       |                 |       |  |
|      |                                                                                                    |                                                                              |                 |             |      |               |       |                 |       |  |
|      |                                                                                                    |                                                                              | _               |             |      |               |       | -               |       |  |
|      |                                                                                                    |                                                                              |                 |             |      |               |       |                 |       |  |
|      |                                                                                                    |                                                                              |                 |             |      |               |       |                 |       |  |
|      |                                                                                                    |                                                                              |                 |             |      |               |       |                 |       |  |
|      |                                                                                                    |                                                                              |                 |             |      |               |       |                 |       |  |
|      |                                                                                                    |                                                                              |                 |             |      |               |       |                 |       |  |
|      |                                                                                                    |                                                                              |                 |             |      |               |       |                 |       |  |

| LEGA                                                                                                 | AL NAME OF OWNER OF CABLE SYSTEM:                                                                                                    | SYSTEM ID#                                  | Name                                                  |
|----------------------------------------------------------------------------------------------------|----------------------------------------------------------------------------------------------------|---------------------------------------------|-------------------------------------------------------|
| CE                                                                                                   | QUEL COMMUNICATIONS LLC                                                                                                    | 060215                                      | Name                                                  |
| Inst<br>all a<br>(as                                                                                 | OSS RECEIPTS<br>ructions: The figure you give in this space determines the form you fle and the amount<br>mounts (gross receipts) paid to your cable system by subscribers for the system's secon<br>identifed in space E) during the accounting period. For a further explanation of how to co<br>e (vii) of the general instructions.                                                                                                    | ndary transmission service                  | K<br>Gross Receipts                                   |
|                                                                                                    | Gross receipts from subscribers for secondary transmission service(s)<br>during the accounting period.<br>ORTANT: You must complete a statement in space P concerning gross receipts.                                                                                                    | \$ 897,969.08<br>(Amount of gross receipts) |                                                       |
|                                                                                                    |                                                                                                    | (Amount of gross receipts)                  |                                                       |
| <ul> <li>Instru</li> <li>Con</li> <li>Con</li> <li>If you</li> <li>If you</li> <li>If you</li> </ul> | <b>(RIGHT ROYALTY FEE</b><br><b>Interpretation Content of Section 1</b> ) Content of the section of the section of the sectio |                                             | L<br>Copyright<br>Royalty Fee                         |
|                                                                                                    | art 8 or part 9, block A, of the DSE schedule was completed, the base rate fee should be<br>k 3 below.                                                                                                    | e entered on line 1 of                      |                                                       |
|                                                                                                    | art 6 of the DSE schedule was completed, the amount from line 7 of block C should be e<br>clow.                                                                                                    | entered on line 2 in block                  |                                                       |
|                                                                                                    | art 7 or part 9, block B, of the DSE schedule was completed, the surcharge amount shou<br>block 4 below.                                                                                                    | uld be entered on line                      |                                                       |
| Block<br>1                                                                                           | <b>MINIMUM FEE:</b> All cable systems with semiannual gross receipts of \$527,600 or more least the minimum fee, regardless of whether they carried any distant stations. This fee system's gross receipts for the accounting period.                                                                                                    | is 1.064 percent of the                     |                                                       |
|                                                                                                    | Line 1. Enter the amount of gross receipts from space K<br>Line 2. Multiply the amount in line 1 by 0.01064                                                                                                    | \$ 897,969.08                               |                                                       |
|                                                                                                    | Enter the result here.                                                                                                    |                                             |                                                       |
|                                                                                                    | This is your minimum fee.                                                                                                    | \$ 9,554.39                                 |                                                       |
| 2<br>Block<br>3                                                                                      | <ul> <li>space G. If, in space G, you identifed any stations as "distant" by stating "Yes" in colum "Yes" in this block.</li> <li>Did your cable system carry any distant television stations during the accounting period Yes—Complete the DSE schedule.</li> <li>Ine 1. BASE RATE FEE: Enter the base rate fee from either part 8, section 3 or 4, or part 9, block A of the DSE schedule. If none, enter zero</li> </ul>                                                                                                    | bd?                                         |                                                       |
|                                                                                                    | Line 2. <b>3.75 Fee:</b> Enter the total fee from line 7, block C, part 6 of the DSE schedule. If none, enter zero                                                                                                    | 0.00                                        |                                                       |
|                                                                                                    | Line 3. Add lines 1 and 2 and enter<br>here                                                                                                    | \$-                                         |                                                       |
| Block<br>4                                                                                           | Line 1. BASE RATE FEE/3.75 FEE or MINIMUM FEE: Enter either the minimum fee<br>from block 1 or the sum of the base rate fee / 3.75 fee from block 3, line 3,<br>whichever is larger                                                                                                    | \$ 9,554.39                                 | Cable systems                                         |
|                                                                                                    | Line 2. SYNDICATED EXCLUSIVITY SURCHARGE: Enter the fee from either part 7<br>(block D, section 3 or 4) or part 9 (block B) of the DSE schedule. If none, enter                                                                                                    | 0.00                                        | submitting<br>additional                              |
|                                                                                                    | zero.<br>Line 3. Line 3. INTEREST CHARGE: Enter the amount from line 4, space Q, page 9<br>(Interest Worksheet)                                                                                                    | 0.00                                        | deposits under<br>Section 111(d)(7)<br>should contact |
|                                                                                                    | , ,                                                                                                    |                                             | the Licensing                                         |
|                                                                                                    | Line 4. FILING FEE                                                                                                    | \$ 725.00                                   | additional fees.<br>Division for the<br>appropriate   |
|                                                                                                    | TOTAL ROYALTY AND FILING FEES DUE FOR ACCOUNTING PERIOD.<br>Add Lines 1, 2 and 3 of block 4 and enter total here                                                                                                    | \$ 10,279.39                                | form for<br>submitting the                            |
|                                                                                                    | EFT Trace # or TRANSACTION ID #                                                                                                    |                                             | additional fees.                                      |
|                                                                                                    | Remit this amount via <i>electronic payment</i> payable to Register of Copyrights. (S                                                                                                    | See page (i) of the                         |                                                       |
|                                                                                                    | general instructions located in the paper SA3 form and the Excel instructions ta                                                                                                    |                                             |                                                       |

FORM SA3E. PAGE 7.

| ACCOUNTING PERIOD: | 2019/1 |
|--------------------|--------|
|--------------------|--------|

| Name          | LEGAL NAME OF OWNER OF  |            |                        |                                                        |                   |                          |                     | SY                   | STEM ID<br>06021 |
|---------------|-------------------------|------------|------------------------|--------------------------------------------------------|-------------------|--------------------------|---------------------|----------------------|------------------|
|               |                         |            |                        |                                                        |                   |                          |                     |                      | 00021            |
| м             | CHANNELS                | unot aive  | (1) the number (       | of channels on which th                                | a achla avata     | m corriad talaviaia      | n broodcost stat    | liono                |                  |
| IVI           |                         | -          |                        | of channels on which th                                | -                 |                          |                     | lions                |                  |
| Channels      |                         | u (2) ine  | cable system s t       | total number of activate                               | u channeis, u     | uning the accountin      | ng period.          |                      |                  |
|               | 1. Enter the total nur  |            |                        |                                                        |                   |                          |                     | 19                   |                  |
|               | system carried tele     | evision b  | roadcast stations      | 8                                                      |                   |                          |                     |                      |                  |
|               | 2. Enter the total nu   | mber of    | activated channe       | als                                                    |                   |                          |                     |                      |                  |
|               |                         |            |                        | n broadcast stations                                   |                   |                          |                     | 252                  |                  |
|               | and nonbroadcast        | services   | 8                      |                                                        |                   |                          |                     | 353                  |                  |
|               |                         |            |                        |                                                        |                   |                          |                     |                      |                  |
| Ν             |                         |            |                        |                                                        | S NEEDED: (lo     | dentify an individua     | al                  |                      |                  |
| Individual to | we can contact abou     | ut this st | atement of accou       | int.)                                                  |                   |                          |                     |                      |                  |
| Be Contacted  |                         |            |                        |                                                        |                   |                          |                     |                      |                  |
| for Further   | Name SARAH              | I BOG      | UE                     |                                                        |                   | -                        | Telephone 903       | 6-579-3121           |                  |
| Information   |                         |            |                        |                                                        |                   |                          |                     |                      |                  |
|               | Address 3015 S          | SE LO      | DOP 323                | suite number)                                          |                   |                          |                     |                      |                  |
|               |                         |            |                        | suite number)                                          |                   |                          |                     |                      |                  |
|               | City, town,             |            |                        |                                                        |                   |                          |                     |                      |                  |
|               |                         |            |                        |                                                        |                   |                          |                     |                      |                  |
|               | Email                   | SAR        | AH.BOGUE@              | ALTICEUSA.CO                                           | Μ                 | Fax (optional)           |                     |                      |                  |
|               |                         |            |                        |                                                        |                   |                          |                     |                      |                  |
| I             | CERTIFICATION (Thi      | is staten  | nent of account m      | nust be certifed and sig                               | ned in accord     | ance with Copyrigh       | nt Office regulati  | ions.                |                  |
| 0             |                         |            |                        |                                                        |                   |                          |                     |                      |                  |
| Certifcation  | • I, the undersigned, h | nereby ce  | ertify that (Check o   | one, <i>but only one</i> , of the                      | boxes.)           |                          |                     |                      |                  |
|               | (Owner other tha        | n corpo    | ration or partners     | ship) I am the owner of                                | the cable syste   | m as identifed in lin    | ie 1 of space B; o  | or                   |                  |
|               |                         |            |                        | .,                                                     |                   |                          | •                   |                      |                  |
|               | (Agent of owner of      | other th   | an corporation or      | r partnership) I am the                                | duly authorized   | l agent of the owne      | r of the cable sys  | stem as identified   |                  |
|               | in line 1 of spa        | ace B an   | d that the owner is    | s not a corporation or pa                              | rtnership; or     |                          |                     |                      |                  |
|               | · ·                     | ,          | an officer (if a corp  | poration) or a partner (if                             | a partnership)    | of the legal entity id   | entifed as owner    | of the cable system  | ı                |
|               | in line 1 of spa        | ace B.     |                        |                                                        |                   |                          |                     |                      |                  |
|               |                         |            |                        | l hereby declare under p                               |                   |                          |                     | erein                |                  |
|               | [18 U.S.C., Section 1   |            |                        | y knowledge, informatior                               | n, and belief, ar | nd are made in good      | d faith.            |                      |                  |
|               |                         |            |                        |                                                        |                   |                          |                     |                      |                  |
|               | _                       |            |                        |                                                        |                   |                          |                     |                      |                  |
|               |                         |            |                        |                                                        |                   | Т                        |                     |                      |                  |
|               |                         | Х          | /s/ Alan Dan           | nnenbaum                                               |                   |                          |                     |                      |                  |
|               |                         | Enter a    | n electronic signat    | ture on the line above usi                             | ng an "/s/" signa | ature to certify this st | tatement.           |                      |                  |
|               |                         | (e.g., /s  | s/ John Smith). Bet    | fore entering the first forv<br>and your name. Pressin | vard slash of the | e /s/ signature, place   | e your cursor in th | •                    |                  |
|               |                         | 12 50      | ation, then type /3/ a |                                                        |                   |                          |                     | npationity settings. |                  |
|               |                         | Typed      | or printed name        | E ALAN DANNEN                                          | IBAUM             |                          |                     |                      |                  |
|               |                         |            | ·                      |                                                        |                   |                          |                     |                      |                  |
|               |                         |            |                        |                                                        |                   |                          |                     |                      |                  |
|               |                         | Title:     | SVP, PROG              |                                                        |                   |                          |                     |                      |                  |
|               |                         |            | (Title of official po  | sition held in corporation or                          | partnership)      |                          |                     |                      |                  |
|               |                         |            |                        |                                                        |                   |                          |                     |                      |                  |
|               |                         | Date:      | August 18, 201         | 9                                                      |                   |                          |                     |                      |                  |
|               |                         | Duto.      |                        |                                                        |                   |                          |                     |                      |                  |

form in order to process your statement of account. PII is any personal information that can be used to identify or trace an individual, such as name, address and telephonumbers. By providing PII, you are agreeing to the routine use of it to establish and maintain a public record, which includes appearing in the Offce's public indexes and search reports prepared for the public. The effect of not providing the PII requested is that it may delay processing of your statement of account and its placement in th completed record of statements of account, and it may affect the legal suffciency of the fling, a determination that would be made by a court of law

| FORM  | SA3E  | PAGE9 |
|-------|-------|-------|
| FUNIV | SAJE. | FAGES |

| LEGAL NAME OF OWNER OF CABLE SYSTEM:<br>CEQUEL COMMUNICATIONS LLC                                                                                                    | SYSTEM ID#<br>060215                | Name                                      |
|----------------------------------------------------------------------------------------------------|-------------------------------------|-------------------------------------------|
| SPECIAL STATEMENT CONCERNING GROSS RECEIPTS EXCLUSIONS<br>The Satellite Home Viewer Act of 1988 amended Title 17, section 111(d)(1)(A), of the Copyright Act by<br>lowing sentence:<br>"In determining the total number of subscribers and the gross amounts paid to the cable system<br>service of providing secondary transmissions of primary broadcast transmitters, the system shal<br>scribers and amounts collected from subscribers receiving secondary transmissions pursuant to | for the basic<br>I not include sub- | P<br>Special<br>Statement                 |
| For more information on when to exclude these amounts, see the note on page (vii) of the general instruption paper SA3 form.                                                                                                    |                                     | Concerning<br>Gross Receipts<br>Exclusion |
| During the accounting period did the cable system exclude any amounts of gross receipts for secondary made by satellite carriers to satellite dish owners?                                                                                                    | / transmissions                     |                                           |
| YES. Enter the total here and list the satellite carrier(s) below                                                                                                    |                                     |                                           |
| Name Mailing Address Mailing Address                                                                                                    |                                     |                                           |
| INTEREST ASSESSMENTS                                                                                                    |                                     |                                           |
| You must complete this worksheet for those royalty payments submitted as a result of a late payment o<br>For an explanation of interest assessment, see page (viii) of the general instructions in the paper SA3 for                                                                                                    |                                     | Q                                         |
| Line 1 Enter the amount of late payment or underpayment                                                                                                    |                                     | Interest<br>Assessment                    |
| Line 2 Multiply line 1 by the interest rate* and enter the sum here                                                                                                    | -<br>days                           |                                           |
| Line 3 Multiply line 2 by the number of days late and enter the sum here                                                                                                    | x 0.00274                           |                                           |
| Line 4 Multiply line 3 by 0.00274** enter here and on line 3, block 4,<br>space L, (page 7)                                                                                                    |                                     |                                           |
| (IT)<br>* To view the interest rate chart click on www.copyright.gov/licensing/interest-rate.pdf. For further a<br>contact the Licensing Division at (202) 707-8150 or licensing@copyright.gov.                                                                                                    | iterest charge)<br>ssistance please |                                           |
| ** This is the decimal equivalent of 1/365, which is the interest assessment for one day late.                                                                                                    |                                     |                                           |
| NOTE: If you are filing this worksheet covering a statement of account already submitted to the Copyrig<br>please list below the owner, address, first community served, accounting period, and ID number as give<br>filing.                                                                                                    |                                     |                                           |
| Owner<br>Address                                                                                                    |                                     |                                           |
|                                                                                                    |                                     |                                           |

form in order to process your statement of account. PII is any personal information that can be used to identify or trace an individual, such as name, address and telephone numbers. By providing PII, you are agreeing to the routine use of it to establish and maintain a public record, which includes appearing in the Office's public indexes and in search reports prepared for the public. The effect of not providing the PII requested is that it may delay processing of your statement of account and its placement in the completed record of statements of account, and it may affect the legal suffciency of the fling, a determination that would be made by a court of law.

#### INSTRUCTIONS FOR DSE SCHEDULE WHAT IS A "DSE"

The term "distant signal equivalent" (DSE) generally refers to the numerica value given by the Copyright Act to each distant television station carriec by a cable system during an accounting period. Your system's total number of DSEs determines the royalty you owe. For the full definition, see page (v) of the General Instructions in the paper SA3 form.

#### FORMULAS FOR COMPUTING A STATION'S DSE

There are two different formulas for computing DSEs: (1) a basic formula for all distant stations listed in space G (page 3), and (2) a special formula for those stations carried on a substitute basis and listed in space I (page 5). (Note that if a particular station is listed in both space G and space I, a DSE must be computed twice for that station: once under the basic formula and again under the special formula. However, a station's total DSE is not to exceed its full type-value. If this happens, contact the Licensing Division.)

#### BASIC FORMULA: FOR ALL DISTANT STATIONS LISTEE IN SPACE G OF SA3E (LONG FORM)

**Step 1**: Determine the station's type-value. For purposes of computing DSEs, the Copyright Act gives different values to distant stations depending upon their type. If, as shown in space G of your statement of accoun (page 3), a distant station is:

| Independent: its type-value is                                     | 1.00 |
|--------------------------------------------------------------------|------|
| • Network: its type-value is                                       | 0.25 |
| Noncommercial educational: its type-value is                       | 0.25 |
| Note that local stations are not counted at all in computing DSEs. |      |

**Step 2:** Calculate the station's basis of carriage value: The DSE of a station also depends on its basis of carriage. If, as shown in space G of your Form SA3E, the station was carried part time because of lack of activated channel capacity, its basis of carriage value is determined by (1) calculating the number of hours the cable system carried the station during the accounting period, and (2) dividing that number by the total number or hours the station broadcast over the air during the accounting period. The basis of carriage value is period. The basis of carriage value for all other stations listed in space G is 1.0.

**Step 3:** Multiply the result of step 1 by the result of step 2. This gives you the particular station's DSE for the accounting period. (Note that for stations other than those carried on a part-time basis due to lack of activated channel capacity, actual multiplication is not necessary since the DSE will always be the same as the type value.)

# SPECIAL FORMULA FOR STATIONS LISTED IN SPACE I OF SA3E (LONG FORM)

Step 1: For each station, calculate the number of programs that, during the accounting period, were broadcast live by the station and were substituted for programs deleted at the option of the cable system.

(These are programs for which you have entered "Yes" in column 2 and "P" in column 7 of space I.)

Step 2: Divide the result of step 1 by the total number of days in the calendar year (365—or 366 in a leap year). This gives you the particula station's DSE for the accounting period.

#### TOTAL OF DSEs

In part 5 of this schedule you are asked to add up the DSEs for all of the distant television stations your cable system carried during the accounting period. This is the total sum of all DSEs computed by the basic formula and by the special formula.

#### THE ROYALTY FEE

The total royalty fee is determined by calculating the minimum fee anc the base rate fee. In addition, cable systems located within certain television market areas may be required to calculate the 3.75 fee and/or the Syndicated Exclusivity Surcharge. Note: Distant multicast streams are nor subject to the 3.75 fee or the Syndicated Exclusivity Surcharge. Distant simulcast streams are not subject to any royalty payment

The 3.75 Fee. If a cable system located in whole or in part within  $\varepsilon$  television market added stations after June 24, 1981, that would not have been permitted under FCC rules, regulations, and authorizations (hereafter referred to as "the former FCC rules") in effect on June 24, 1981, the system must compute the 3.75 fee using a formula based on the number of DSEs added. These DSEs used in computing the 3.75 fee will not be used in computing the base rate fee and Syndicated Exclusivity Surcharge

The Syndicated Exclusivity Surcharge. Cable systems located in whole or in part within a major television market, as defined by FCC rules and regulations, must calculate a Syndicated Exclusivity Surcharge for the carriage of any commercial VHF station that places a grade B contour, ir whole or in part, over the cable system that would have been subject to the FCC's syndicated exclusivity rules in effect on June 24, 1981

The Minimum Fee/Base Rate Fee/3.75 Percent Fee. All cable sys-

tems fling SA3E (Long Form) must pay at least the minimum fee, which is 1.064 percent of gross receipts. The cable system pays either the minimum fee or the sum of the base rate fee and the 3.75 percent fee, whichever is larger, and a Syndicated Exclusivity Surcharge, as applicable

What is a "Permitted" Station? A permitted station refers to a distant station whose carriage is not subject to the 3.75 percent rate but is subject to the base rate and, where applicable, the Syndicated Exclusivity Surcharge. A permitted station would include the following: 1) A station actually carried within any portion of a cable system prior

to June 25, 1981, pursuant to the former FCC rules. 2) A station first carried after June 24, 1981, which could have been

carried under FCC rules in effect on June 24, 1981, if such carriage would not have exceeded the market quota imposed for the importation of distant stations under those rules.

3) A station of the same type substituted for a carried network, noncommercial educational, or regular independent station for which a quota was or would have been imposed under FCC rules (47 CFR 76.59 (b),(c), 76.61 (b),(c),(d), and 767.63 (a) [referring to 76.61 (b),(d)] in effect on June 24, 1981.

4) A station carried pursuant to an individual waiver granted between April 16, 1976, and June 25, 1981, under the FCC rules and regulations in effect on April 15, 1976.

5) In the case of a station carried prior to June 25, 1981, on a part-tim∉ and/or substitute basis only, that fraction of the current DSE represented by prior carriage.

NOTE: If your cable system carried a station that you believe qualifies as a permitted station but does not fall into one of the above categories, please attach written documentation to the statement of account detailing the basis for its classification.

Substitution of Grandfathered Stations. Under section 76.65 of the former FCC rules, a cable system was not required to delete any statior that it was authorized to carry or was lawfully carrying prior to March 31 1972, even if the total number of distant stations carried exceeded the market quota imposed for the importation of distant stations. Carriage of these grandfathered stations is not subject to the 3.75 percent rate but is subject to the Base Rate, and where applicable, the Syndicatec Exclusivity Surcharge. The Copyright Royalty Tribunal has stated its view that, since section 76.65 of the former FCC rules would not have permitted substitution of a grandfathered station, the 3.75 percent Rate applies to a station substituted for a grandfathered station if carriage of the station exceeds the market quota imposed for the importation of distant stations.

# COMPUTING THE 3.75 PERCENT RATE—PART 6 OF THE DSE SCHEDULE

- Determine which distant stations were carried by the system pursuan to former FCC rules in effect on June 24, 1981.
- Identify any station carried prior to June 25, 198I, on a substitute and/o part-time basis only and complete the log to determine the portion of the DSE exempt from the 3.75 percent rate.
- Subtract the number of DSEs resulting from this carriage from the number of DSEs reported in part 5 of the DSE Schedule. This is the total number of DSEs subject to the 3.75 percent rate. Multiply these DSEs by gross receipts by .0375. This is the 3.75 fee.

## COMPUTING THE SYNDICATED EXCLUSIVITY SURCHARGE— PART 7 OF THE DSE SCHEDULE

- Determine if any portion of the cable system is located within a top 100 major television market as defined by the FCC rules and regulations in effect on June 24, 1981. If no portion of the cable system is located ir a major television market, part 7 does not have to be completed.
- Determine which station(s) reported in block B, part 6 are commercial VHF stations and place a grade B contour, in whole, or in part, over the cable system. If none of these stations are carried, part 7 does not have to be completed.
- Determine which of those stations reported in block b, part 7 of the DSE Schedule were carried before March 31,1972. These stations are exempt from the FCC's syndicated exclusivity rules in effect on June 24 1981. If you qualify to calculate the royalty fee based upon the carriage of partially-distant stations, and you elect to do so, you must compute the surcharge in part 9 of this schedule.
- Subtract the exempt DSEs from the number of DSEs determined in block
   B of part 7. This is the total number of DSEs subject to the Syndicated
   Exclusivity Surcharge.
- Compute the Syndicated Exclusivity Surcharge based upon these DSEs and the appropriate formula for the system's market position.

## DSE SCHEDULE. PAGE 11.

## COMPUTING THE BASE RATE FEE-PART 8 OF THE DSE SCHEDULE

Determine whether any of the stations you carried were partially distantthat is, whether you retransmitted the signal of one or more stations to subscribers located within the station's local service area and, at the same time, to other subscribers located outside that area.

· If none of the stations were partially distant, calculate your base rate fee according to the following rates-for the system's permitted DSEs as reported in block B, part 6 or from part 5, whichever is applicable. First DSF 1.064% of gross receipts

Each of the second, third, and fourth DSEs 0.701% of gross receipts The fifth and each additional DSE

## 0.330% of gross receipts PARTIALLY DISTANT STATIONS—PART 9 OF THE DSE SCHEDULE

If any of the stations were partially distant:

1. Divide all of your subscribers into subscriber groups depending on their location. A particular subscriber group consists of all subscribers who are distant with respect to exactly the same complement of stations.

2. Identify the communities/areas represented by each subscriber group. 3. For each subscriber group, calculate the total number of DSEs of

that group's complement of stations. If your system is located wholly outside all major and smaller television markets, give each station's DSEs as you gave them in parts 2, 3, and 4 of the schedule: or

If any portion of your system is located in a major or smaller television market, give each station's DSE as you gave it in block B, part 6 of this schedule.

4. Determine the portion of the total gross receipts you reported in space K (page 7) that is attributable to each subscriber group.

TOTAL DSEs

Calculate a separate base rate fee for each subscriber group, using (1) the rates given above; (2) the total number of DSEs for that group's complement of stations; and (3) the amount of gross receipts attributable to that group.

6. Add together the base rate fees for each subscriber group to determine the system's total base rate fee.

7. If any portion of the cable system is located in whole or in part within a major television market, you may also need to complete part 9, block B of the Schedule to determine the Syndicated Exclusivity Surcharge.

What to Do If You Need More Space on the DSE Schedule. There are no printed continuation sheets for the schedule. In most cases, the blanks provided should be large enough for the necessary information. If you need more space in a particular part, make a photocopy of the page in question (identifying it as a continuation sheet), enter the additional information on that copy, and attach it to the DSE schedule.

Rounding Off DSEs. In computing DSEs on the DSE schedule, you may round off to no less than the third decimal point. If you round off a DSE in any case, you must round off DSEs throughout the schedule as follows:

- When the fourth decimal point is 1, 2, 3, or 4, the third decimal remains unchanged (example: .34647 is rounded to .346).
- When the fourth decimal point is 5, 6, 7, 8, or 9, the third decimal is rounded up (example: .34651 is rounded to .347).

The example below is intended to supplement the instructions for calculating only the base rate fee for partially distant stations. The cable system would also be subject to the Syndicated Exclusivity Surcharge for partially distant stations, if any portion is located within a major television market.

## EXAMPLE: COMPUTATION OF COPYRIGHT ROYALTY FEE FOR CABLE SYSTEM CARRYING PARTIALLY DISTANT STATIONS

CITY

Santa Rosa

Bodega Bay

Rapid City

Fairvale

DSE

1.0

1.0

0.083

0.139

0.25

2.472

Distant Stations Carried STATION In most cases under current FCC rules, all of Fairvale would be within A (independent) B (independent) the local service area of both stations C (part-time) A and C and all of Rapid City and Bo-D (part-time) dega Bay would be within the local service areas of stations B, D, and E. E (network)

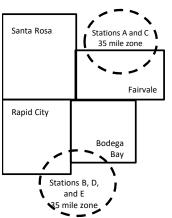

| Minimum Fee Total Gross Receipts |              | \$600,000.00                |              |                             |              |
|----------------------------------|--------------|-----------------------------|--------------|-----------------------------|--------------|
|                                  |              | x .01064                    |              |                             |              |
|                                  |              | \$6,384.00                  |              |                             |              |
| First Subscriber Group           |              | Second Subscriber Group     |              | Third Subscriber Group      |              |
| (Santa Rosa)                     |              | (Rapid City and Bodega Bay) |              | (Fairvale)                  |              |
| Gross receipts                   | \$310,000.00 | Gross receipts              | \$170,000.00 | Gross receipts              | \$120,000.00 |
| DSEs                             | 2.472        | DSEs                        | 1.083        | DSEs                        | 1.389        |
| Base rate fee                    | \$6,497.20   | Base rate fee               | \$1,907.71   | Base rate fee               | \$1,604.03   |
| \$310,000 x .01064 x 1.0 =       | 3,298.40     | \$170,000 x .01064 x 1.0 =  | 1,808.80     | \$120,000 x .01064 x 1.0 =  | 1,276.80     |
| \$310,000 x .00701 x 1.472 =     | 3,198.80     | \$170,000 x .00701 x .083 = | 98.91        | \$120,000 x .00701 x .389 = | 327.23       |
| Base rate fee                    | \$6,497.20   | Base rate fee               | \$1,907.71   | Base rate fee               | \$1,604.03   |

Identification of Subscriber Groups

OUTSIDE LOCAL

Stations A and C

Stations A and C

Stations B. D. and E

TOTAL GROSS RECEIPTS

SERVICE AREA OF

Stations A, B, C, D ,E

In this example, the cable system would enter \$10,008.94 in space L, block 3, line 1 (page 7)

GROSS RECEIPTS

\$310,000.00

100,000.00

70,000.00

120,000.00

\$600,000.00

FROM SUBSCRIBERS

## ACCOUNTING PERIOD: 2019/1

# DSE SCHEDULE. PAGE 11. (CONTINUED)

| 1                          | LEGAL NAME OF OWNER OF CABLE SYSTEM:SYSTEMCEQUEL COMMUNICATIONS LLC0602                                                                                                    |                     |                                  |                 |                           |     |  |  |  |  |  |  |  |
|----------------------------|----------------------------------------------------------------------------------------------------|---------------------|----------------------------------|-----------------|---------------------------|-----|--|--|--|--|--|--|--|
|                            | SUM OF DSEs OF CATEGORY "O" STATIONS:         • Add the DSEs of each station.         Enter the sum here and in line 1 of part 5 of this schedule.         0.00                                                                                                    |                     |                                  |                 |                           |     |  |  |  |  |  |  |  |
| 2                          | Instructions:                                                                                                    | Sign": list the cal | Il signs of all distant stations | identified by t | ne letter "∩" in column 5 |     |  |  |  |  |  |  |  |
| Computation<br>of DSEs for | In the column headed "Call Sign": list the call signs of all distant stations identified by the letter "O" in column 5 of space G (page 3).<br>In the column headed "DSE": for each independent station, give the DSE as "1.0"; for each network or noncommercial educational station, give the DSE as ".25." |                     |                                  |                 |                           |     |  |  |  |  |  |  |  |
| Category "O"               | CATEGORY "O" STATIONS: DSEs                                                                                                    |                     |                                  |                 |                           |     |  |  |  |  |  |  |  |
| Stations                   | CALL SIGN                                                                                                    | DSE                 | CALL SIGN                        | DSE             | CALL SIGN                 | DSE |  |  |  |  |  |  |  |
|                            |                                                                                                    |                     |                                  |                 |                           |     |  |  |  |  |  |  |  |
|                            |                                                                                                    |                     |                                  |                 |                           |     |  |  |  |  |  |  |  |
|                            |                                                                                                    |                     |                                  |                 |                           |     |  |  |  |  |  |  |  |
|                            |                                                                                                    |                     |                                  |                 |                           |     |  |  |  |  |  |  |  |
| Add rows as                |                                                                                                    |                     |                                  |                 |                           |     |  |  |  |  |  |  |  |
| necessary.                 |                                                                                                    |                     |                                  |                 |                           |     |  |  |  |  |  |  |  |
| Remember to copy           |                                                                                                    |                     |                                  |                 |                           |     |  |  |  |  |  |  |  |
| all formula into new       |                                                                                                    |                     |                                  |                 |                           |     |  |  |  |  |  |  |  |
| rows.                      |                                                                                                    |                     |                                  |                 |                           |     |  |  |  |  |  |  |  |
|                            |                                                                                                    |                     |                                  |                 |                           |     |  |  |  |  |  |  |  |
|                            |                                                                                                    |                     |                                  |                 |                           |     |  |  |  |  |  |  |  |
|                            |                                                                                                    |                     |                                  |                 |                           |     |  |  |  |  |  |  |  |
|                            |                                                                                                    |                     |                                  |                 |                           |     |  |  |  |  |  |  |  |
|                            |                                                                                                    |                     |                                  |                 |                           |     |  |  |  |  |  |  |  |
|                            |                                                                                                    |                     |                                  |                 |                           |     |  |  |  |  |  |  |  |
|                            |                                                                                                    |                     |                                  |                 |                           |     |  |  |  |  |  |  |  |
|                            |                                                                                                    |                     |                                  |                 |                           |     |  |  |  |  |  |  |  |
|                            |                                                                                                    |                     |                                  |                 |                           |     |  |  |  |  |  |  |  |
|                            |                                                                                                    |                     |                                  |                 |                           |     |  |  |  |  |  |  |  |
|                            |                                                                                                    |                     |                                  |                 |                           |     |  |  |  |  |  |  |  |
|                            |                                                                                                    |                     |                                  |                 |                           |     |  |  |  |  |  |  |  |
|                            |                                                                                                    |                     |                                  |                 |                           |     |  |  |  |  |  |  |  |
|                            |                                                                                                    |                     |                                  |                 |                           |     |  |  |  |  |  |  |  |
|                            |                                                                                                    |                     |                                  |                 |                           |     |  |  |  |  |  |  |  |
|                            |                                                                                                    |                     |                                  |                 |                           |     |  |  |  |  |  |  |  |
|                            |                                                                                                    |                     |                                  |                 |                           |     |  |  |  |  |  |  |  |
|                            |                                                                                                    |                     |                                  |                 |                           |     |  |  |  |  |  |  |  |
|                            |                                                                                                    |                     |                                  |                 |                           |     |  |  |  |  |  |  |  |
|                            |                                                                                                    |                     |                                  |                 |                           |     |  |  |  |  |  |  |  |
|                            |                                                                                                    |                     |                                  |                 |                           |     |  |  |  |  |  |  |  |
|                            |                                                                                                    |                     |                                  |                 |                           |     |  |  |  |  |  |  |  |
|                            |                                                                                                    |                     |                                  |                 |                           |     |  |  |  |  |  |  |  |
|                            |                                                                                                    |                     |                                  |                 |                           |     |  |  |  |  |  |  |  |
|                            |                                                                                                    |                     |                                  |                 |                           |     |  |  |  |  |  |  |  |
|                            |                                                                                                    |                     |                                  |                 |                           |     |  |  |  |  |  |  |  |
|                            |                                                                                                    |                     |                                  |                 |                           |     |  |  |  |  |  |  |  |
|                            |                                                                                                    |                     |                                  |                 |                           |     |  |  |  |  |  |  |  |
|                            |                                                                                                    |                     |                                  |                 |                           |     |  |  |  |  |  |  |  |

| Name                                                                                                    |                                                                                                    | OWNER OF CABLE SYSTEM:                                                                                                    |                                                                                                    |                                                                                                    |                                                                                                    |                                                                                                    |                                                                                                    |                                 | DLE. PAGE 12.<br>SYSTEM ID#<br>060215 |  |
|----------------------------------------------------------------------------------------------------|----------------------------------------------------------------------------------------------------|----------------------------------------------------------------------------------------------------|----------------------------------------------------------------------------------------------------|----------------------------------------------------------------------------------------------------|----------------------------------------------------------------------------------------------------|----------------------------------------------------------------------------------------------------|----------------------------------------------------------------------------------------------------|---------------------------------|---------------------------------------|--|
| <b>3</b><br>Computation<br>of DSEs for<br>Stations<br>Carried Part<br>Time Due to<br>Lack of<br>Activated<br>Channel | Instructions: CAPACITY<br>Column 1: List the call sign of all distant stations identified by "LAC" in column 5 of space G (page 3).<br>Column 2: For each station, give the number of hours your cable system carried the station during the accounting period. This<br>figure should correspond with the information given in space J. Calculate only one DSE for each station.<br>Column 3: For each station, give the total number of hours that the station broadcast over the air during the accounting period.<br>Column 4: Divide the figure in column 2 by the figure in column 3, and give the result in decimals in column 4. This figure must<br>be carried out at least to the third decimal point. This is the "basis of carriage value" for the station.<br>Column 5: For each independent station, give the "type-value" as "1.0." For each network or noncommercial educational station,<br>give the type-value as ".25."<br>Column 6: Multiply the figure in column 4 by the figure in column 5, and give the result in column 6. Round to no less than the<br>third decimal point. This is the station's DSE. (For more information on rounding, see page (viii) of the general instructions in the paper<br>SA3 form. |                                                                                                    |                                                                                                    |                                                                                                    |                                                                                                    |                                                                                                    |                                                                                                    |                                 |                                       |  |
| Capacity                                                                                                    |                                                                                                    | (                                                                                                    | CATEGORY                                                                                                    | LAC STA                                                                                                    | TIONS: (                                                                                                    | COMPUTATI                                                                                                    | ION OF DSEs                                                                                                    |                                 |                                       |  |
|                                                                                                    | 1. CALL<br>SIGN                                                                                                    | 2. NUMBE<br>OF HO<br>CARRII<br>SYSTE                                                                                                    | URS<br>ED BY                                                                                                    | 3. NUMBE<br>OF HOI<br>STATIC<br>ON AIR                                                                                            | JRS<br>N                                                                                                    | 4. BASIS OF<br>CARRIAG<br>VALUE                                                                                                    |                                                                                                    |                                 | SE                                    |  |
|                                                                                                    |                                                                                                    |                                                                                                    | ÷                                                                                                    |                                                                                                    | =                                                                                                    |                                                                                                    | x                                                                                                    | =                               |                                       |  |
|                                                                                                    |                                                                                                    |                                                                                                    | ÷<br>÷                                                                                                    |                                                                                                    | =<br>=                                                                                                    |                                                                                                    | x<br>x                                                                                                    | =                               |                                       |  |
|                                                                                                    |                                                                                                    |                                                                                                    | ÷                                                                                                    |                                                                                                    | =                                                                                                    |                                                                                                    | x                                                                                                    | =                               |                                       |  |
|                                                                                                    |                                                                                                    |                                                                                                    | ÷                                                                                                    |                                                                                                    | =                                                                                                    |                                                                                                    | x<br>x                                                                                                    |                                 |                                       |  |
|                                                                                                    |                                                                                                    |                                                                                                    | į                                                                                                    |                                                                                                    | =                                                                                                    |                                                                                                    | x                                                                                                    | =                               |                                       |  |
|                                                                                                    |                                                                                                    |                                                                                                    | ÷                                                                                                    |                                                                                                    | =                                                                                                    |                                                                                                    | x                                                                                                    | =                               |                                       |  |
|                                                                                                    | Add the DSEs                                                                                                    | s OF CATEGORY LAC<br>of each station.<br>um here and in line 2 of p                                                                                                    |                                                                                                    | hedule,                                                                                                    |                                                                                                    |                                                                                                    | 0.0                                                                                                    | 0                               |                                       |  |
| <b>4</b><br>Computation<br>of DSEs for<br>Substitute-<br>Basis Stations                                              | Was carried<br>tions in eff<br>Broadcast<br>space I).<br>Column 2:<br>at your option.<br>Column 3:<br>Column 4:                                                                                                    | ve the call sign of each s<br>d by your system in subs<br>ect on October 19, 1976<br>one or more live, nonnetw<br>For each station give the<br>This figure should corre<br>Enter the number of day<br>Divide the figure in colur<br>This is the station's DSE | titution for a pr<br>(as shown by t<br>vork programs of<br>e number of live<br>spond with the<br>rs in the calend<br>mn 2 by the figu<br>(For more info | ogram that y<br>he letter "P"<br>during that op<br>e, nonnetwor<br>information<br>ar year: 365,<br>ure in columr<br>prmation on r | our system<br>in column 7<br>tional carria<br>k programs<br>in space I.<br>except in a<br>n 3, and giv<br>ounding, se | was permitted t<br>' of space I); and<br>age (as shown by<br>a carried in subs<br>a leap year.<br>e the result in co<br>be page (viii) of t | to delete under FCC rule<br>d<br>the word "Yes" in column<br>titution for programs that<br>olumn 4. Round to no le<br>the general instructions | a 2 of<br>at were deleted       | rm).                                  |  |
|                                                                                                    |                                                                                                    |                                                                                                    |                                                                                                    |                                                                                                    |                                                                                                    |                                                                                                    | ATION OF DSEs                                                                                                    |                                 | T                                     |  |
|                                                                                                    | 1. CALL<br>SIGN                                                                                                    | 2. NUMBER<br>OF<br>PROGRAMS                                                                                                    | 3. NUMB<br>OF DAY<br>IN YEA                                                                                                    | YS                                                                                                    | DSE                                                                                                    | 1. CALL<br>SIGN                                                                                                    | 2. NUMBER<br>OF<br>PROGRAMS                                                                                                    | 3. NUMBER<br>OF DAYS<br>IN YEAR | 4. DSE                                |  |
|                                                                                                    |                                                                                                    |                                                                                                    | ÷                                                                                                    | =                                                                                                    |                                                                                                    |                                                                                                    |                                                                                                    | +                               | =                                     |  |
|                                                                                                    |                                                                                                    |                                                                                                    | ÷<br>÷                                                                                                    | =                                                                                                    |                                                                                                    |                                                                                                    |                                                                                                    | ÷<br>÷                          |                                       |  |
|                                                                                                    |                                                                                                    |                                                                                                    | ÷                                                                                                    | =                                                                                                    |                                                                                                    |                                                                                                    |                                                                                                    | ÷                               | =                                     |  |
|                                                                                                    |                                                                                                    |                                                                                                    | ÷                                                                                                    | =                                                                                                    |                                                                                                    |                                                                                                    |                                                                                                    | ÷<br>÷                          | =                                     |  |
|                                                                                                    | Add the DSEs                                                                                                    | s OF SUBSTITUTE-BAS<br>of each station.<br>um here and in line 3 of p                                                                                                    |                                                                                                    |                                                                                                    |                                                                                                    |                                                                                                    | 0.0                                                                                                    | 0                               |                                       |  |
| 5                                                                                                    |                                                                                                    | ER OF DSEs: Give the an<br>is applicable to your syste                                                                                                    |                                                                                                    | boxes in par                                                                                                    | ts 2, 3, and                                                                                                    | 4 of this schedule                                                                                                    | e and add them to provid                                                                                                    | e the tota                      |                                       |  |
| Total Number                                                                                                    | 1. Number o                                                                                                    | of DSEs from part 2●                                                                                                    |                                                                                                    |                                                                                                    |                                                                                                    |                                                                                                    | •                                                                                                    | 0.00                            |                                       |  |
| of DSEs                                                                                                    | 2. Number o                                                                                                    | of DSEs from part 3●                                                                                                    |                                                                                                    |                                                                                                    |                                                                                                    |                                                                                                    | •                                                                                                    | 0.00                            |                                       |  |
|                                                                                                    | 3. Number o                                                                                                    | of DSEs from part 4●                                                                                                    |                                                                                                    |                                                                                                    |                                                                                                    | I                                                                                                    | ►                                                                                                    | 0.00                            | 1                                     |  |
|                                                                                                    | TOTAL NUMBE                                                                                                    | ER OF DSEs                                                                                                    |                                                                                                    |                                                                                                    |                                                                                                    |                                                                                                    |                                                                                                    | •                               | 0.00                                  |  |

| LEGAL NAME OF C                                          | WNER OF CABLE                                                                                                    | SYSTEM:                                                                                                    |                                                                                                    |                                                                                    |                                                                                                    |                                                                                                    | S                                                   | YSTEM ID#    |                                                     |
|----------------------------------------------------------|----------------------------------------------------------------------------------------------------|----------------------------------------------------------------------------------------------------|----------------------------------------------------------------------------------------------------|------------------------------------------------------------------------------------|----------------------------------------------------------------------------------------------------|----------------------------------------------------------------------------------------------------|-----------------------------------------------------|--------------|-----------------------------------------------------|
| CEQUEL COM                                               | MUNICATION                                                                                                    | S LLC                                                                                                    |                                                                                                    |                                                                                    |                                                                                                    |                                                                                                    |                                                     | 060215       | Name                                                |
| Instructions: Bloo<br>In block A:<br>• If your answer if |                                                                                                    |                                                                                                    | part 6 and part                                                                                                    | 7 of the DSE sche                                                                  | edule blank a                                                                                             | nd complete pa                                                                                                    | art 8, (page 16) of                                 | the          | 6                                                   |
| schedule.<br>• If your answer if                         | "No." complete bli                                                                                                    | ocks B and C                                                                                                    | below                                                                                                    |                                                                                    |                                                                                                    |                                                                                                    |                                                     |              |                                                     |
|                                                          |                                                                                                    |                                                                                                    |                                                                                                    | ELEVISION M                                                                        | ARKETS                                                                                                    |                                                                                                    |                                                     |              | Computation of                                      |
| Is the cable syster<br>effect on June 24,                |                                                                                                    |                                                                                                    |                                                                                                    |                                                                                    |                                                                                                    | ection 76.5 of                                                                                                    | FCC rules and re                                    | gulations in | 3.75 Fee                                            |
| 🗙 Yes—Com                                                | plete part 8 of the                                                                                                    | schedule—[                                                                                                    | DO NOT COMI                                                                                                    | PLETE THE REMA                                                                     | AINDER OF F                                                                                               | PART 6 AND 7                                                                                                    | ,                                                   |              |                                                     |
| No—Comp                                                  | lete blocks B and                                                                                                    | C below.                                                                                                    |                                                                                                    |                                                                                    |                                                                                                    |                                                                                                    |                                                     |              |                                                     |
|                                                          |                                                                                                    | BLOO                                                                                                    | CK B: CARR                                                                                                    | IAGE OF PERM                                                                       | MITTED DS                                                                                                 | SEs                                                                                                    |                                                     |              |                                                     |
| Column 1:<br>CALL SIGN                                   | under FCC rules                                                                                                    | and regulations of the second second se | ons prior to Jui<br>dule. (Note: Th                                                                                                    | part 2, 3, and 4 of<br>ne 25, 1981. For fu<br>ne letter M below r<br>Act of 2010.) | urther explana                                                                                            | ation of permit                                                                                                    | ed stations, see t                                  | he           |                                                     |
| Column 2:<br>BASIS OF<br>PERMITTED<br>CARRIAGE           | (Note the FCC ru<br>A Stations carrin<br>76.61(b)(c)]<br>B Specialty stati<br>C Noncommeric<br>D Grandfathered<br>instructions for<br>E Carried pursua<br>*F A station pre | Iles and regu<br>ed pursuant f<br>on as defined<br>al educationa<br>d station (76.<br>or DSE sched<br>ant to individu<br>viously carrie<br>JHF station w                                                                                                    | lations cited b<br>to the FCC ma<br>d in 76.5(kk) (7<br>al station [76.5<br>65) (see parag<br>lule).<br>Lal waiver of F<br>ed on a part-tin<br>vithin grade-B o | ne or substitute ba<br>contour, [76.59(d)(                                         | se in effect o<br>6.57, 76.59(b<br>e)(1), 76.63(a<br>63(a) referrin<br>bstitution of g<br>sis prior to Ju | n June 24, 198<br>), 76.61(b)(c),<br>a) referring to 7<br>g to 76.61(d)<br>randfathered s<br>une 25, 198 <sup>2</sup> | 76.63(a) referring<br>76.61(e)(1<br>stations in the |              |                                                     |
| Column 3:                                                |                                                                                                    | e stations ide                                                                                                    | ntified by the I                                                                                                    | n parts 2, 3, and 4<br>etter "F" in column                                         |                                                                                                    |                                                                                                    | vorksheet on pag                                    | e 14 of      |                                                     |
| 1. CALL<br>SIGN                                          | 2. PERMITTED<br>BASIS                                                                                                    | 3. DSE                                                                                                    | 1. CALL<br>SIGN                                                                                                    | 2. PERMITTED<br>BASIS                                                              | 3. DSE                                                                                                    | 1. CALL<br>SIGN                                                                                                    | 2. PERMITTED<br>BASIS                               | 3. DSE       |                                                     |
|                                                          |                                                                                                    |                                                                                                    |                                                                                                    |                                                                                    |                                                                                                    |                                                                                                    |                                                     |              |                                                     |
|                                                          |                                                                                                    |                                                                                                    |                                                                                                    |                                                                                    |                                                                                                    |                                                                                                    |                                                     |              |                                                     |
|                                                          |                                                                                                    |                                                                                                    |                                                                                                    |                                                                                    |                                                                                                    |                                                                                                    |                                                     |              |                                                     |
|                                                          |                                                                                                    |                                                                                                    |                                                                                                    |                                                                                    |                                                                                                    |                                                                                                    |                                                     |              |                                                     |
|                                                          |                                                                                                    |                                                                                                    |                                                                                                    |                                                                                    |                                                                                                    |                                                                                                    |                                                     |              |                                                     |
|                                                          |                                                                                                    |                                                                                                    |                                                                                                    |                                                                                    |                                                                                                    |                                                                                                    |                                                     | 0.00         |                                                     |
|                                                          |                                                                                                    | В                                                                                                    |                                                                                                    | MPUTATION OF                                                                       | - 3.75 FFF                                                                                                |                                                                                                    |                                                     |              |                                                     |
| Line 1: Enter the                                        | total number of                                                                                                    |                                                                                                    |                                                                                                    |                                                                                    |                                                                                                    |                                                                                                    | n                                                   |              |                                                     |
| Line 2: Enter the                                        | sum of permitte                                                                                                    | d DSEs fro                                                                                                    | m block B abo                                                                                                    | ove                                                                                |                                                                                                    |                                                                                                    |                                                     |              |                                                     |
| Line 3: Subtract<br>(If zero, I                          |                                                                                                    |                                                                                                    |                                                                                                    | r of DSEs subjec<br>7 of this schedu                                               |                                                                                                    | rate.                                                                                                    |                                                     |              |                                                     |
| Line 4: Enter gro                                        | ess receipts from                                                                                                    | space K (p                                                                                                    | age 7)                                                                                                    |                                                                                    |                                                                                                    |                                                                                                    | x 0.03                                              | 375          | Do any of the<br>DSEs represent                     |
| Line 5: Multiply li                                      | ine 4 by 0.0375                                                                                                    | and enter su                                                                                                    | um here                                                                                                    |                                                                                    |                                                                                                    |                                                                                                    |                                                     |              | partially<br>permited/<br>partially<br>nonpermitted |
| Line 6: Enter tota                                       | al number of DS                                                                                                    | Es from line                                                                                                    | 3                                                                                                    |                                                                                    |                                                                                                    |                                                                                                    | ×                                                   |              | carriage?<br>If yes, see part<br>9 instructions.    |
| Line 7: Multiply li                                      | ine 6 by line 5 ar                                                                                                    | nd enter her                                                                                                    | e and on line                                                                                                    | 2, block 3, space                                                                  | e L (page 7)                                                                                              |                                                                                                    |                                                     | 0.00         |                                                     |

| DSE SCHEDULE. PAGE 13. |
|------------------------|
|------------------------|

| LEGAL NAME OF OWNER OF CABLE SYSTEM:     SYSTEM ID#       CEQUEL COMMUNICATIONS LLC     060215 |         |              |  |          |              |  |                 | Manaa        |        |               |
|------------------------------------------------------------------------------------------------|---------|--------------|--|----------|--------------|--|-----------------|--------------|--------|---------------|
|                                                                                                | 1. CALL | 2. PERMITTED |  | A: TELEV | 2. PERMITTED |  | UED)<br>1. CALL | 2. PERMITTED | 3. DSE | 6             |
|                                                                                                | SIGN    | BASIS        |  | SIGN     | BASIS        |  | SIGN            | BASIS        |        | Computation o |
|                                                                                                |         |              |  |          |              |  |                 |              |        | 3.75 Fee      |
|                                                                                                |         |              |  |          |              |  |                 |              |        |               |
|                                                                                                |         |              |  |          |              |  |                 |              |        |               |
|                                                                                                |         |              |  |          |              |  |                 |              |        |               |
|                                                                                                |         |              |  |          |              |  |                 |              |        |               |
|                                                                                                |         |              |  |          |              |  |                 |              |        |               |
|                                                                                                |         |              |  |          |              |  |                 |              |        |               |
|                                                                                                |         |              |  |          |              |  |                 |              |        |               |
|                                                                                                |         |              |  |          |              |  |                 |              |        |               |
|                                                                                                |         |              |  |          |              |  |                 |              |        |               |
|                                                                                                |         |              |  |          |              |  |                 |              |        |               |
|                                                                                                |         |              |  |          |              |  |                 |              |        |               |
|                                                                                                |         |              |  |          |              |  |                 |              |        |               |
|                                                                                                |         |              |  |          |              |  |                 |              |        |               |
|                                                                                                |         |              |  |          |              |  |                 |              |        |               |
|                                                                                                |         |              |  |          |              |  |                 |              |        |               |
|                                                                                                |         |              |  |          |              |  |                 |              |        |               |
|                                                                                                |         |              |  |          |              |  |                 |              |        |               |
|                                                                                                |         |              |  |          |              |  |                 |              |        |               |
|                                                                                                |         |              |  |          |              |  |                 |              |        |               |
|                                                                                                |         |              |  |          |              |  |                 |              |        |               |
|                                                                                                |         |              |  |          |              |  |                 |              |        |               |
|                                                                                                |         |              |  |          |              |  |                 |              |        |               |
|                                                                                                |         |              |  |          |              |  |                 |              |        |               |
|                                                                                                |         |              |  |          |              |  |                 |              |        |               |
|                                                                                                |         |              |  |          |              |  |                 |              |        |               |
|                                                                                                |         |              |  |          |              |  |                 |              |        |               |
|                                                                                                |         |              |  |          |              |  |                 |              |        |               |
|                                                                                                |         |              |  |          |              |  |                 |              |        |               |
|                                                                                                |         |              |  |          |              |  |                 |              |        |               |
|                                                                                                |         |              |  |          |              |  |                 |              |        |               |
|                                                                                                |         |              |  |          |              |  |                 |              |        |               |
|                                                                                                |         |              |  |          |              |  |                 |              |        |               |
|                                                                                                |         |              |  |          |              |  |                 |              |        |               |
|                                                                                                |         |              |  |          |              |  |                 |              |        |               |
|                                                                                                |         |              |  |          |              |  |                 |              |        |               |
|                                                                                                |         |              |  |          |              |  |                 |              |        |               |
|                                                                                                |         |              |  |          |              |  |                 |              |        |               |
|                                                                                                |         |              |  |          |              |  |                 |              |        |               |
|                                                                                                |         |              |  |          |              |  |                 |              |        |               |
|                                                                                                |         |              |  |          |              |  |                 |              |        |               |
|                                                                                                |         |              |  |          |              |  |                 |              |        |               |
|                                                                                                |         |              |  |          |              |  |                 |              |        |               |
|                                                                                                |         |              |  |          |              |  |                 |              |        |               |
|                                                                                                |         |              |  |          |              |  |                 |              |        |               |

|                                                                                                    |                                                                                                    |                                                                  |              |                                                                                        |                                     |                                 |              | [                 |           | DULE. PAGE 14. |  |
|----------------------------------------------------------------------------------------------------|----------------------------------------------------------------------------------------------------|------------------------------------------------------------------|--------------|----------------------------------------------------------------------------------------|-------------------------------------|---------------------------------|--------------|-------------------|-----------|----------------|--|
| Name                                                                                                    | LEGAL NAME OF OWN                                                                                                    |                                                                  |              |                                                                                        |                                     |                                 |              |                   | S         | STEM ID#       |  |
| Nume                                                                                                    | CEQUEL COM                                                                                                    | MUNICATIONS L                                                    | LC           |                                                                                        |                                     |                                 |              |                   |           | 060215         |  |
| Worksheet for<br>Computating<br>the DSE<br>Schedule for<br>Permitted<br>Part-Time and<br>Substitute<br>Carriage | <ul> <li>Column 1: List the call sign for each distant station identifed by the letter "F" in column 2 of part 6 of the DSE schedule</li> <li>Column 2: Indicate the DSE for this station for a single accounting period, occurring between January 1, 1978 and June 30, 1981</li> <li>Column 3: Indicate the basis of carriage on which the station was carried by listing one of the following letters</li> <li>(Note that the FCC rules and regulations cited below pertain to those in effect on June 24, 1981.</li> <li>A—Part-time specialty programming: Carriage, on a part-time basis, of specialty programming under FCC rules, section: 76.59(d)(1), 76.61(e)(1), or 76.63 (referring to 76.61(e)(1)).</li> <li>B—Late-night programming: Carriage under FCC rules, sections 76.59(d)(3), 76.61(e)(3), or 76.63 (referring to 76.61(e)(3)).</li> <li>S—Substitute carriage under certain FCC rules, regulations, or authorizations. For further explanation, see page (vi) of the general instructions in the paper SA3 form.</li> <li>Column 5: Indicate the DSE for the station is cloumns 2 and 5 and list the smaller of the two figures here. This figure should be en in block B, column 3 of part 6 for this station.</li> </ul> |                                                                  |              |                                                                                        |                                     |                                 |              |                   |           |                |  |
|                                                                                                    |                                                                                                    |                                                                  |              |                                                                                        |                                     |                                 |              |                   |           |                |  |
|                                                                                                    | 1. CALL                                                                                                    | 2. PRIOR                                                         |              | TIONS CARRIE                                                                           | וט ט                                | N A PART-TIME AN<br>4. BASIS OF |              | RESENT            | 6 00      | RMITTED        |  |
|                                                                                                    | SIGN                                                                                                    | 2. PRIOR<br>DSE                                                  |              | RIOD                                                                                   |                                     | 4. BASIS OF<br>CARRIAGE         |              | DSE               | 0. PE     | DSE            |  |
|                                                                                                    | CIGIN                                                                                                    | DOL                                                              | 1.6          |                                                                                        |                                     | O/ II (II (II) (OE              |              | JUL               |           | DOL            |  |
|                                                                                                    |                                                                                                    |                                                                  |              |                                                                                        |                                     |                                 |              |                   |           |                |  |
|                                                                                                    |                                                                                                    |                                                                  |              |                                                                                        |                                     |                                 |              |                   |           |                |  |
|                                                                                                    |                                                                                                    |                                                                  |              |                                                                                        |                                     |                                 |              |                   |           |                |  |
|                                                                                                    |                                                                                                    |                                                                  |              |                                                                                        |                                     |                                 |              |                   |           |                |  |
|                                                                                                    |                                                                                                    |                                                                  |              |                                                                                        |                                     |                                 |              |                   |           |                |  |
|                                                                                                    |                                                                                                    |                                                                  |              |                                                                                        |                                     |                                 |              |                   |           |                |  |
|                                                                                                    |                                                                                                    |                                                                  |              |                                                                                        |                                     |                                 |              |                   |           |                |  |
|                                                                                                    |                                                                                                    |                                                                  |              |                                                                                        |                                     |                                 |              |                   |           |                |  |
|                                                                                                    |                                                                                                    |                                                                  |              |                                                                                        |                                     |                                 |              |                   |           |                |  |
|                                                                                                    |                                                                                                    |                                                                  |              |                                                                                        |                                     |                                 |              |                   |           |                |  |
|                                                                                                    |                                                                                                    |                                                                  |              |                                                                                        |                                     |                                 |              |                   |           |                |  |
| <b>7</b><br>Computation<br>of the<br>Syndicated<br>Exclusivity                                                  | Instructions: Block A must be completed.<br>In block A:<br>If your answer is "Yes," complete blocks B and C, below.<br>If your answer is "No," leave blocks B and C blank and complete part 8 of the DSE schedule.<br>BLOCK A: MAJOR TELEVISION MARKET                                                                                                    |                                                                  |              |                                                                                        |                                     |                                 |              |                   |           |                |  |
| Surcharge                                                                                                    | <ul> <li>Is any portion of the or</li> </ul>                                                                                                    | cable system within a                                            | top 100 majo | r television mar                                                                       | ket as                              | defned by section 7             | 6.5 of FCC   | rules in effect J | une 24, 1 | 981?           |  |
|                                                                                                    | Yes—Complete                                                                                                    | blocks B and C .                                                 |              |                                                                                        |                                     | X No—Proceed to                 | part 8       |                   |           |                |  |
|                                                                                                    |                                                                                                    |                                                                  |              |                                                                                        |                                     |                                 |              |                   |           |                |  |
|                                                                                                    | BLOCK B: C                                                                                                    | arriage of VHF/Grad                                              | e B Contour  | Stations                                                                               |                                     | BLOCK                           | C: Compu     | itation of Exem   | pt DSEs   |                |  |
|                                                                                                    |                                                                                                    | ion that places a gra<br>ble system?<br>tation below with its ap | nit<br>to    | as any station listed<br>y served by the cab<br>former FCC rule 76<br>Yes—List each st | le system p<br>.159)<br>ation below | orior to March 3                | 1, 1972?     | ' (refe           |           |                |  |
|                                                                                                    | X No—Enter zero a                                                                                                    | and proceed to part 8.                                           |              |                                                                                        | L                                   | X No—Enter zero a               | na proceed i | ο ματι δ.         |           |                |  |
|                                                                                                    | CALL SIGN                                                                                                    | DSE C                                                            | ALL SIGN     | DSE                                                                                    | Пг                                  | CALL SIGN                       | DSE          | CALL SIG          | N         | DSE            |  |
|                                                                                                    |                                                                                                    |                                                                  |              | 232                                                                                    |                                     | S, ILL OIGH                     | 552          | SALE SIG          |           | 202            |  |
|                                                                                                    |                                                                                                    |                                                                  |              |                                                                                        |                                     |                                 |              |                   |           |                |  |
|                                                                                                    |                                                                                                    |                                                                  |              |                                                                                        |                                     |                                 |              | -                 |           |                |  |
|                                                                                                    |                                                                                                    |                                                                  |              |                                                                                        |                                     |                                 |              |                   |           |                |  |
|                                                                                                    |                                                                                                    |                                                                  |              |                                                                                        |                                     |                                 |              |                   |           |                |  |
|                                                                                                    |                                                                                                    |                                                                  |              |                                                                                        |                                     |                                 |              |                   |           |                |  |
|                                                                                                    |                                                                                                    |                                                                  |              |                                                                                        |                                     |                                 |              |                   |           |                |  |
|                                                                                                    |                                                                                                    |                                                                  |              |                                                                                        |                                     |                                 |              |                   |           |                |  |
|                                                                                                    |                                                                                                    | тс                                                               | TAL DSEs     | 0.00                                                                                   |                                     |                                 |              | TOTAL DS          | Es        | 0.00           |  |
|                                                                                                    |                                                                                                    |                                                                  |              |                                                                                        |                                     |                                 |              |                   |           |                |  |

L

| LEGAL NA      | ME OF OWNER OF CABLE SYSTEM:<br>CEQUEL COMMUNICATIONS LLC                                                                                                    | SYSTEM ID#<br>060215 | Name                                |
|---------------|----------------------------------------------------------------------------------------------------|----------------------|-------------------------------------|
|               | BLOCK D: COMPUTATION OF THE SYNDICATED EXCLUSIVITY SURCHARGE                                                                                                    |                      |                                     |
| Section<br>1  | Enter the amount of gross receipts from space K (page 7)                                                                                                    | 897,969.08           | 7                                   |
| Section<br>2  | A. Enter the total DSEs from block B of part 7                                                                                                    | 0.00                 | Computation                         |
|               | B. Enter the total number of exempt DSEs from block C of part 7                                                                                                    | 0.00                 | of the<br>Syndicated<br>Exclusivity |
|               | C. Subtract line B from line A and enter here. This is the total number of DSEs subject to the surcharge computation. If zero, proceed to part 8                                                                                                    | 0.00                 | Surcharge                           |
| • Is an       | / portion of the cable system within a top 50 television market as defined by the FCC? Yes—Complete section 3 below. X No—Complete section 4 below.                                                                                                    |                      |                                     |
|               | SECTION 3: TOP 50 TELEVISION MARKET                                                                                                    |                      |                                     |
| Section<br>3a | Did your cable system retransmit the signals of any partially distant television stations during the accounting period?     Yes—Complete part 9 of this schedule.     X No—Complete the applicable section below.                                                                              |                      |                                     |
|               | If the figure in section 2, line C is 4.000 or less, compute your surcharge here and leave section 3b blank. NOTE: If the D<br>is 1.0 or less, multiply the gross receipts by .00599 by the DSE. Enter the result on line A below.                                                             | SE                   |                                     |
|               | A. Enter 0.00599 of gross receipts (the amount in section1)                                                                                                    |                      |                                     |
|               | B. Enter 0.00377 of gross receipts (the amount in section.1)                                                                                                    |                      |                                     |
|               | C. Subtract 1.000 from total permitted DSEs (the figure on                                                                                                    |                      |                                     |
|               | line C in section 2) and enter here                                                                                                    | _                    |                                     |
|               | E. Add lines A and D. This is your surcharge.<br>Enter here and on line 2 of block 4 in space L (page 7)<br>Syndicated Exclusivity Surcharge                                                                                                    |                      |                                     |
| Castier       |                                                                                                    |                      |                                     |
| Section<br>3b | If the figure in section 2, line C is more than 4.000, compute your surcharge here and leave section 3a blank.                                                                                                    |                      |                                     |
|               | A. Enter 0.00599 of gross receipts (the amount in section 1)                                                                                                    |                      |                                     |
|               | B. Enter 0.00377 of gross receipts (the amount in section 1)                                                                                                    | _                    |                                     |
|               | C. Multiply line B by 3.000 and enter here                                                                                                    |                      |                                     |
|               | D. Enter 0.00178 of gross receipts (the amount in section 1)                                                                                                    | _                    |                                     |
|               | E. Subtract 4.000 from total DSEs (the fgure on line C in section 2) and enter here                                                                                                    |                      |                                     |
|               | F. Multiply line D by line E and enter here                                                                                                    |                      |                                     |
|               | G. Add lines A, C, and F. This is your surcharge.<br>Enter here and on line 2 of block 4 in space L (page 7)<br>Syndicated Exclusivity Surcharge                                                                                                    |                      |                                     |
|               | SECTION 4: SECOND 50 TELEVISION MARKET                                                                                                    |                      |                                     |
|               | Did your cable system retransmit the signals of any partially distant television stations during the accounting period?                                                                                                    |                      |                                     |
| Section<br>4a | Yes—Complete part 9 of this schedule.                                                                                                    |                      |                                     |
|               | If the figure in section 2, line C is 4.000 or less, compute your surcharge here and leave section 4b blank. NOTE: If the D is 1.0 or less, multiply the gross receipts by 0.003 by the DSE. Enter the result on line A below.<br>A. Enter 0.00300 of gross receipts (the amount in section 1) | SE                   |                                     |
|               | B. Enter 0.00189 of gross receipts (the amount in section 1)                                                                                                    |                      |                                     |
|               | C.Subtract 1.000 from total permitted DSEs (the fgure on line C in section 2)<br>and enter here                                                                                                    |                      |                                     |
|               | D. Multiply line B by line C and enter here                                                                                                    |                      |                                     |
|               | E. Add lines A and D. This is your surcharge.<br>Enter here and on line 2 of block 4 in space L (page 7)<br>Syndicated Exclusivity Surcharge                                                                                                    |                      |                                     |

## ACCOUNTING PERIOD: 2019/1

| DSE | SCHEDULI |         | 16   |
|-----|----------|---------|------|
| DOL | SCHEDUL  | E. FAGE | . 10 |

|                                                | -                                                                                                    | DSE SCHEDU                                                                                                    |                     |  |  |  |  |  |  |  |
|------------------------------------------------|----------------------------------------------------------------------------------------------------|----------------------------------------------------------------------------------------------------|---------------------|--|--|--|--|--|--|--|
| Name                                           |                                                                                                    | ME OF OWNER OF CABLE SYSTEM: S'<br>CEQUEL COMMUNICATIONS LLC                                                                                                    | YSTEM ID#<br>060215 |  |  |  |  |  |  |  |
| <b>7</b><br>Computation                        | Section<br>4b                                                                                                    | If the figure in section 2, line C is more than 4.000, compute your surcharge here and leave section 4a blank.<br>A. Enter 0.00300 of gross receipts (the amount in section 1)                                                                                                |                     |  |  |  |  |  |  |  |
| of the<br>Syndicated<br>Exclusivity            |                                                                                                    | B. Enter 0.00189 of gross receipts (the amount in section 1)                                                                                                    | _                   |  |  |  |  |  |  |  |
| Surcharge                                      |                                                                                                    | C. Multiply line B by 3.000 and enter here                                                                                                    |                     |  |  |  |  |  |  |  |
|                                                |                                                                                                    | D. Enter 0.00089 of gross receipts (the amount in section 1)                                                                                                    |                     |  |  |  |  |  |  |  |
|                                                |                                                                                                    | E. Subtract 4.000 from the total DSEs (the figure on line C in section 2) and enter here                                                                                                    |                     |  |  |  |  |  |  |  |
|                                                |                                                                                                    | F. Multiply line D by line E and enter here                                                                                                    |                     |  |  |  |  |  |  |  |
|                                                |                                                                                                    | G. Add lines A, C, and F. This is your surcharge.<br>Enter here and on line 2, block 4, space L (page 7)<br>Syndicated Exclusivity Surcharge                                                                                                    | <u></u> .           |  |  |  |  |  |  |  |
| <b>8</b><br>Computation<br>of<br>Base Rate Fee | <ul> <li>6 was checked "Yes," use the total number of DSEs from part 5.</li> <li>In block A, indicate, by checking "Yes" or "No," whether your system carried any partially distant stations.</li> <li>If your answer is "No," compute your system's base rate fee in block B. Leave part 9 blank.</li> <li>If your answer is "Yes" (that is, if you carried one or more partially distant stations), you must complete part 9. Leave block B below</li> </ul> |                                                                                                    |                     |  |  |  |  |  |  |  |
|                                                |                                                                                                    | BLOCK A: CARRIAGE OF PARTIALLY DISTANT STATIONS                                                                                                    |                     |  |  |  |  |  |  |  |
|                                                | • Did y                                                                                                    | your cable system retransmit the signals of any partially distant television stations during the accounting period?                                                                                                    |                     |  |  |  |  |  |  |  |
|                                                | [                                                                                                    | Yes—Complete part 9 of this schedule. X No—Complete the following sections.                                                                                                    |                     |  |  |  |  |  |  |  |
|                                                |                                                                                                    | BLOCK B: NO PARTIALLY DISTANT STATIONS—COMPUTATION OF BASE RATE FEE                                                                                                    |                     |  |  |  |  |  |  |  |
|                                                | Section<br>1                                                                                                    | Enter the amount of gross receipts from space K (page 7)                                                                                                    | <u> </u>            |  |  |  |  |  |  |  |
|                                                | Section<br>2                                                                                                    | Enter the total number of permitted DSEs from block B, part 6 of this schedule.<br>(If block A of part 6 was checked "Yes,"<br>use the total number of DSEs from part 5.)                                                                                                    | <u>0</u>            |  |  |  |  |  |  |  |
|                                                | Section<br>3                                                                                                    | If the figure in section 2 is <b>4.000 or less,</b> compute your base rate fee here and leave section 4 blank.<br>NOTE: If the DSE is 1.0 or less, multiply the gross receipts by 0.01064 by the DSE. Enter the result on line A below.<br>A. Enter 0.01064 of gross receipts |                     |  |  |  |  |  |  |  |
|                                                |                                                                                                    | (the amount in section 1)▶ <u>\$</u> -                                                                                                    | -                   |  |  |  |  |  |  |  |
|                                                |                                                                                                    | B. Enter 0.00701 of gross receipts         (the amount in section 1)                                                                                                    |                     |  |  |  |  |  |  |  |
|                                                |                                                                                                    | C. Subtract 1.000 from total DSEs (the figure in section 2) and enter here                                                                                                    |                     |  |  |  |  |  |  |  |
|                                                |                                                                                                    | D. Multiply line B by line C and enter here                                                                                                    | -                   |  |  |  |  |  |  |  |
|                                                |                                                                                                    | E. Add lines A, and D. This is your base rate fee. Enter here<br>and in block 3, line 1, space L (page 7)                                                                                                    |                     |  |  |  |  |  |  |  |
|                                                |                                                                                                    | Base Rate Fee                                                                                                    | <u></u>             |  |  |  |  |  |  |  |

| LEGAL N                                                                                                    | AME OF OWNER OF CABLE SYSTEM:                                                                                                    | SYSTEM ID# | Nama                       |  |  |  |  |
|----------------------------------------------------------------------------------------------------|----------------------------------------------------------------------------------------------------|------------|----------------------------|--|--|--|--|
| CEQL                                                                                                    | IEL COMMUNICATIONS LLC                                                                                                    | 060215     | Name                       |  |  |  |  |
| Section                                                                                                    | If the figure in section 2 is <b>more than 4.000</b> , compute your base rate fee here and leave section 3 blank.                                                                                                    |            |                            |  |  |  |  |
| 4                                                                                                    |                                                                                                    |            | 8                          |  |  |  |  |
|                                                                                                    | A. Enter 0.01064 of gross receipts                                                                                                    |            | 0                          |  |  |  |  |
|                                                                                                    | (the amount in section 1) <b>S</b>                                                                                                    | -          |                            |  |  |  |  |
|                                                                                                    | B. Enter 0.00701 of gross receipts                                                                                                    |            | Computation                |  |  |  |  |
|                                                                                                    | (the amount in section 1) <b>\$</b>                                                                                                    |            | of<br>Base Rate Fee        |  |  |  |  |
|                                                                                                    | C. Multiply line B by 3.000 and enter here►                                                                                                    | -          | Dase Rale Fee              |  |  |  |  |
|                                                                                                    | D. Enter 0.00330 of gross receipts                                                                                                    |            |                            |  |  |  |  |
|                                                                                                    | (the amount in section 1)► \$                                                                                                    |            |                            |  |  |  |  |
|                                                                                                    | E. Subtract 4.000 from total DSEs                                                                                                    |            |                            |  |  |  |  |
|                                                                                                    | (the figure in section 2) and enter here                                                                                                    |            |                            |  |  |  |  |
|                                                                                                    | F. Multiply line D by line E and enter here ► \$                                                                                                    |            |                            |  |  |  |  |
|                                                                                                    | G. Add lines A, C, and F. This is your base rate fee.                                                                                                    |            |                            |  |  |  |  |
|                                                                                                    | Enter here and in block 3, line 1, space L (page 7) Base Rate Fee \$                                                                                                    | 0.00       |                            |  |  |  |  |
|                                                                                                    |                                                                                                    |            |                            |  |  |  |  |
|                                                                                                    | TANT: It is no longer necessary to report television signals on a system-wide basis. Carriage of television broadcast be reported on a community-by-community basis (subscriber groups) if the cable system reported multiple channel                 |            |                            |  |  |  |  |
| Space                                                                                                    |                                                                                                    |            | 9                          |  |  |  |  |
|                                                                                                    | eral: If any of the stations you carried were partially distant, the statute allows you, in computing your base rate fee,<br>s from subscribers located within the station's local service area, from your system's total gross receipts. To take adv |            | Computation<br>of          |  |  |  |  |
| exclusio                                                                                                    | on, you must:                                                                                                    |            | Base Rate Fee              |  |  |  |  |
|                                                                                                    | ivide all of your subscribers into subscriber groups, each group consisting entirely of subscribers that are distant to t                                                                                                    |            | and<br>Syndicated          |  |  |  |  |
|                                                                                                    | or the same group of stations. Next: Treat each subscriber group as if it were a separate cable system. Determine th<br>nd the portion of your system's gross receipts attributable to that group, and calculate a separate base rate fee for e       |            | Exclusivity                |  |  |  |  |
| DSEs and the portion of your system's gross receipts attributable to that group, and calculate a separate base rate fee for each group.<br><b>Finally:</b> Add up the separate base rate fees for each subscriber group. That total is the base rate fee for your system.                                                                  |                                                                                                    |            |                            |  |  |  |  |
| NOTE: If any portion of your cable system is located within the top 100 television market and the station is not exempt in part 7, you must                                                                                                    |                                                                                                    |            |                            |  |  |  |  |
| also compute a Syndicated Exclusivity Surcharge for each subscriber group. In this case, complete both block A and B below. However, if your cable system is wholly located outside all major television markets, complete block A only.                                                                                                   |                                                                                                    |            |                            |  |  |  |  |
| How to                                                                                                    | Identify a Subscriber Group for Partially Distant Stations                                                                                                    |            | for Partially<br>Permitted |  |  |  |  |
| Step 1: For each community served, determine the local service area of each wholly distant and each partially distant station you carried to that community.                                                                                                    |                                                                                                    |            |                            |  |  |  |  |
| Step 2: For each wholly distant and each partially distant station you carried, determine which of your subscribers were located outside the station's local service area. A subscriber located outside the local service area of a station is distant to that station (and, by the same token, the station is distant to the subscriber.) |                                                                                                    |            |                            |  |  |  |  |
| -                                                                                                    | Divide your subscribers into subscriber groups according to the complement of stations to which they are distant. E                                                                                                    |            |                            |  |  |  |  |
|                                                                                                    | per group must consist entirely of subscribers who are distant to exactly the same complement of stations. Note that<br>will have only one subscriber group when the distant stations it carried have local service areas that coincide.              | a cable    |                            |  |  |  |  |
| Computing the base rate fee for each subscriber group: Block A contains separate sections, one for each of your system's subscriber groups.                                                                                                    |                                                                                                    |            |                            |  |  |  |  |
| In each section:                                                                                                    |                                                                                                    |            |                            |  |  |  |  |
| Identify the communities/areas represented by each subscriber group.                                                                                                    |                                                                                                    |            |                            |  |  |  |  |
| <ul> <li>Give the call sign for each of the stations in the subscriber group's complement—that is, each station that is distant to all of the<br/>subscribers in the group.</li> </ul>                                                                                                    |                                                                                                    |            |                            |  |  |  |  |
| • If:                                                                                                    |                                                                                                    |            |                            |  |  |  |  |
| 1) your system is located wholly outside all major and smaller television markets, give each station's DSE as you gave it in parts 2, 3, and 4 of this schedule; or,                                                                                                    |                                                                                                    |            |                            |  |  |  |  |
| <ul> <li>a) any portion of your system is located in a major or smaller televison market, give each station's DSE as you gave it in block B, part 6 of this schedule.</li> </ul>                                                                                                    |                                                                                                    |            |                            |  |  |  |  |
| Add the DSEs for each station. This gives you the total DSEs for the particular subscriber group.                                                                                                    |                                                                                                    |            |                            |  |  |  |  |
| <ul> <li>Calculate gross receipts for the subscriber group. For further explanation of gross receipts see page (vii) of the general instructions in the paper SA3 form.</li> </ul>                                                                                                    |                                                                                                    |            |                            |  |  |  |  |
| Compute a base rate fee for each subscriber group using the formula outline in block B of part 8 of this schedule on the preceding                                                                                                    |                                                                                                    |            |                            |  |  |  |  |
| page. In making this computation, use the DSE and gross receipts figure applicable to the particular subscriber group (that is, the total DSEs for that group's complement of stations and total gross receipts from the subscribers in that group). You do not need to show your actual calculations on the form.                         |                                                                                                    |            |                            |  |  |  |  |

| Name | LEGAL NAME OF OWNER OF CABLE SYSTEM: SY                                                                                                    | STEM I            |
|------|----------------------------------------------------------------------------------------------------|-------------------|
|      | CEQUEL COMMUNICATIONS LLC                                                                                                    | 0602 <sup>-</sup> |
|      | Guidance for Computing the Royalty Fee for Partially Permitted/Partially NonPermitted Signals                                                                                            |                   |
|      | Step 1: Use part 9, block A, of the DSE Schedule to establish subscriber groups to compute the base rate fee for wholly and                                                              |                   |
|      | partially permitted distant signals. Write "Permitted Signals" at the top of the page. Note: One or more permitted signals in these                                                      |                   |
|      | subscriber groups may be partially distant.<br><b>Step 2:</b> Use a separate part 9, block A, to compute the 3.75 percent fee for wholly nonpermitted and partially nonpermitted distant |                   |
|      | signals. Write "Nonpermitted 3.75 stations" at the top of this page. Multiply the subscriber group gross receipts by total DSEs by                                                       |                   |
|      | .0375 and enter the grand total 3.75 percent fees on line 2, block 3, of space L. Important: The sum of the gross receipts reported                                                      |                   |
|      | for each part 9 used in steps 1 and 2 must equal the amount reported in space K.                                                                                                    |                   |
|      | Step 3: Use part 9, block B, to compute a syndicated exclusivity surcharge for any wholly or partially permitted distant                                                                 |                   |
|      | signals from step 1 that is subject to this surcharge.                                                                                                    |                   |
|      | Guidance for Computing the Royalty Fee for Carriage of Distant and Partially Distant Multicast Streams                                                                                   |                   |
|      | Step 1: Use part 9, Block A, of the DSE Schedule to report each distant multicast stream of programming that is transmitted from                                                         |                   |
|      | a primary television broadcast signal. Only the base rate fee should be computed for each multicast stream. The 3.75 Percent Rate                                                        | •                 |
|      | and Syndicated Exclusivity Surcharge are not applicable to the secondary transmission of a multicast stream.                                                                             |                   |
|      | You must report but not assign a DSE value for the retransmission of a multicast stream that is the subject of a written agreement                                                       |                   |
|      | entered into on or before June 30, 2009 between a cable system or an association representing the cable system and a primary                                                             |                   |
|      | transmitter or an association representing the primary transmitter.                                                                                                    |                   |
|      |                                                                                                    |                   |
|      |                                                                                                    |                   |
|      |                                                                                                    |                   |
|      |                                                                                                    |                   |
|      |                                                                                                    |                   |
|      |                                                                                                    |                   |
|      |                                                                                                    |                   |
|      |                                                                                                    |                   |
|      |                                                                                                    |                   |
|      |                                                                                                    |                   |
|      |                                                                                                    |                   |
|      |                                                                                                    |                   |
|      |                                                                                                    |                   |
|      |                                                                                                    |                   |
|      |                                                                                                    |                   |
|      |                                                                                                    |                   |
|      |                                                                                                    |                   |
|      |                                                                                                    |                   |
|      |                                                                                                    |                   |
|      |                                                                                                    |                   |
|      |                                                                                                    |                   |
|      |                                                                                                    |                   |
|      |                                                                                                    |                   |
|      |                                                                                                    |                   |
|      |                                                                                                    |                   |
|      |                                                                                                    |                   |
|      |                                                                                                    |                   |
|      |                                                                                                    |                   |
|      |                                                                                                    |                   |
|      |                                                                                                    |                   |
|      |                                                                                                    |                   |
|      |                                                                                                    |                   |
|      |                                                                                                    |                   |
|      |                                                                                                    |                   |
|      |                                                                                                    |                   |
|      |                                                                                                    |                   |

| LEGAL NAME OF OWNER                            |       |                 |                                     |                         |         | SY               | STEM ID#<br>060215 | Name             |
|------------------------------------------------|-------|-----------------|-------------------------------------|-------------------------|---------|------------------|--------------------|------------------|
| BL                                             |       |                 |                                     | TE FEES FOR EACH        |         |                  |                    |                  |
| FIRST SUBSCRIBER GROUP                         |       |                 |                                     |                         | SECOND  | SUBSCRIBER GROUP | >                  | 9                |
| COMMUNITY/ AREA 0                              |       |                 | 0                                   | COMMUNITY/ AREA         |         |                  | 0                  | Computation      |
| CALL SIGN                                      | DSE   | CALL SIGN       | DSE                                 | CALL SIGN               | DSE     | CALL SIGN        | DSE                | of               |
|                                                | 201   |                 | 201                                 |                         | 202     |                  | 502                | Base Rate Fee    |
|                                                |       |                 |                                     |                         |         |                  |                    | and              |
|                                                |       |                 |                                     |                         |         | _                |                    | Syndicated       |
|                                                |       | -               |                                     |                         |         |                  |                    | Exclusivity      |
|                                                |       |                 |                                     |                         |         | -                |                    | Surcharge        |
|                                                |       |                 |                                     |                         |         | _                |                    | for<br>Partially |
|                                                |       |                 |                                     |                         |         |                  |                    | Distant          |
|                                                |       |                 |                                     |                         |         | -                |                    | Stations         |
|                                                |       |                 |                                     |                         |         |                  |                    |                  |
|                                                |       |                 |                                     |                         |         |                  |                    |                  |
|                                                |       |                 |                                     |                         |         | -                |                    |                  |
|                                                |       |                 |                                     |                         |         |                  |                    |                  |
|                                                |       |                 |                                     |                         |         |                  |                    |                  |
|                                                |       |                 |                                     |                         | Į       |                  |                    |                  |
| Total DSEs                                     |       |                 | 0.00                                | Total DSEs              |         |                  | 0.00               |                  |
| Gross Receipts First Gr                        | oup   | \$              | 0.00                                | Gross Receipts Secon    | d Group | \$               | 0.00               |                  |
| Base Rate Fee First Group \$ 0.00              |       |                 | 0.00                                | Base Rate Fee Secon     | d Group | \$               | 0.00               |                  |
|                                                | THIRD | SUBSCRIBER GROU | Р                                   |                         | FOURTH  | SUBSCRIBER GROUP | )                  |                  |
| COMMUNITY/ AREA 0                              |       |                 | 0                                   | COMMUNITY/ AREA 0       |         |                  |                    |                  |
| CALL SIGN                                      | DSE   | CALL SIGN       | DSE                                 | CALL SIGN               | DSE     | CALL SIGN        | DSE                |                  |
|                                                |       |                 |                                     |                         |         |                  |                    |                  |
|                                                |       |                 |                                     |                         |         |                  |                    |                  |
|                                                |       |                 |                                     |                         |         | -                |                    |                  |
|                                                |       |                 |                                     |                         |         |                  |                    |                  |
|                                                |       |                 |                                     |                         |         |                  |                    |                  |
|                                                |       |                 |                                     |                         |         | -                |                    |                  |
|                                                |       |                 |                                     |                         |         |                  |                    |                  |
|                                                |       |                 |                                     |                         |         |                  |                    |                  |
|                                                |       |                 |                                     |                         |         |                  |                    |                  |
|                                                |       |                 |                                     |                         |         |                  |                    |                  |
|                                                |       |                 |                                     |                         |         | _                |                    |                  |
|                                                |       |                 |                                     |                         |         |                  |                    |                  |
|                                                |       |                 |                                     |                         |         |                  |                    |                  |
| Total DSEs                                     |       |                 | 0.00                                | Total DSEs              |         |                  | 0.00               |                  |
| Gross Receipts Third Group \$ 0.00             |       | 0.00            | Gross Receipts Fourth Group \$ 0.00 |                         |         | 0.00             |                    |                  |
|                                                |       |                 |                                     |                         |         |                  |                    |                  |
| Base Rate Fee Third Group \$ 0.00              |       | 0.00            | Base Rate Fee Fourth                | Group                   | \$      | 0.00             |                    |                  |
| Base Rate Fee: Add the Enter here and in block |       |                 | iber group                          | as shown in the boxes a | bove.   | \$               | 0.00               |                  |

| FORM SA3E. PA | GE 19. |
|---------------|--------|
|---------------|--------|

| Fotal DSEs       0.00         Fotal DSEs       0.00         Stross Receipts First Group       \$         \$       0.00         Base Rate Fee First Group       \$         THIRD SUBSCRIBER GROUP       FOURTH SUBSCRIBER GROUP         COMMUNITY/ AREA       0         COMMUNITY/ AREA       0                                                                                                    | FIRS              |                    |         |                    |            |                |      |
|----------------------------------------------------------------------------------------------------|-------------------|--------------------|---------|--------------------|------------|----------------|------|
| OOMMUNITY/ AREA       O       COMMUNITY/ AREA         CALL SIGN       DSE       CALL SIGN       DSE       CALL SIGN       DSE       CALL SIGN       DSE         CALL SIGN       DSE       CALL SIGN       DSE       CALL SIGN       DSE       CALL SIGN       DSE         CALL SIGN       DSE       CALL SIGN       DSE       CALL SIGN       DSE       CALL SIGN       DSE         CALL SIGN       DSE       CALL SIGN       DSE       CALL SIGN       DSE       CALL SIGN       DSE         CALL SIGN       DSE       CALL SIGN       DSE       CALL SIGN       DSE       CALL SIGN       DSE         CALL SIGN       DSE       CALL SIGN       DSE       CALL SIGN       DSE       CALL SIGN       DSE         CALL SIGN       DSE       CALL SIGN       DSE       CALL SIGN       DSE       CALL SIGN       DSE         Community (AREA                                                                                                    | ITY/ AREA         |                    |         | ATE FEES FOR EAU   |            |                | IIP  |
| CALL SIGN DSE CALL SIGN DSE CA |                   |                    |         | COMMUNITY/ ARE     |            |                | 0    |
| Image: state of the second second                                 | GN DSE            |                    | •       |                    |            |                | •    |
| ross Receipts First Group       \$       0.00       Gross Receipts Second Group       \$       0.0         ase Rate Fee First Group       \$       0.00       Base Rate Fee Second Group       \$       0.00         THIRD SUBSCRIBER GROUP       FOURTH SUBSCRIBER GROUP       FOURTH SUBSCRIBER GROUP         OMMUNITY/ AREA       0       COMMUNITY/ AREA       0                                                                                                    |                   | CALL SIGN          | DSE     | CALL SIGN          | DSE        | CALL SIGN      | DSE  |
| se Rate Fee First Group       \$       0.00       Gross Receipts Second Group       \$       0.0         se Rate Fee First Group       \$       0.00       Base Rate Fee Second Group       \$       0.00         THIRD SUBSCRIBER GROUP       FOURTH SUBSCRIBER GROUP       FOURTH SUBSCRIBER GROUP         MMUNITY/ AREA       0       COMMUNITY/ AREA       0                                                                                                    |                   |                    |         |                    |            |                |      |
| ss Receipts First Group <u>\$ 0.00</u> Gross Receipts Second Group <u>\$ 0.00</u><br>se Rate Fee First Group <u>\$ 0.00</u> Base Rate Fee Second Group <u>\$ 0.00</u><br>THIRD SUBSCRIBER GROUP FOURTH SUBSCRIBER GROUP<br>MMUNITY/ AREA 0 COMMUNITY/ AREA                                                                                                    |                   |                    |         |                    |            |                |      |
| sss Receipts First Group       \$       0.00       Gross Receipts Second Group       \$       0.0         se Rate Fee First Group       \$       0.00       Base Rate Fee Second Group       \$       0.00         THIRD SUBSCRIBER GROUP       FOURTH SUBSCRIBER GROUP       FOURTH SUBSCRIBER GROUP       GOMMUNITY/ AREA       0                                                                                                    |                   |                    |         |                    |            | -              |      |
| sss Receipts First Group       \$       0.00       Gross Receipts Second Group       \$       0.0         se Rate Fee First Group       \$       0.00       Base Rate Fee Second Group       \$       0.00         THIRD SUBSCRIBER GROUP       FOURTH SUBSCRIBER GROUP       FOURTH SUBSCRIBER GROUP         MMUNITY/ AREA       0       COMMUNITY/ AREA       0                                                                                                    |                   |                    |         |                    |            |                |      |
| se Rate Fee First Group       \$       0.00       Gross Receipts Second Group       \$       0.0         se Rate Fee First Group       \$       0.00       Base Rate Fee Second Group       \$       0.00         THIRD SUBSCRIBER GROUP       FOURTH SUBSCRIBER GROUP       FOURTH SUBSCRIBER GROUP       COMMUNITY/ AREA       0                                                                                                    |                   |                    |         |                    |            | -              |      |
| sss Receipts First Group       \$       0.00       Gross Receipts Second Group       \$       0.0         se Rate Fee First Group       \$       0.00       Base Rate Fee Second Group       \$       0.00         THIRD SUBSCRIBER GROUP       FOURTH SUBSCRIBER GROUP       FOURTH SUBSCRIBER GROUP         MMUNITY/ AREA       0       COMMUNITY/ AREA       0                                                                                                    |                   |                    |         |                    |            | -              |      |
| sss Receipts First Group       \$       0.00       Gross Receipts Second Group       \$       0.0         se Rate Fee First Group       \$       0.00       Base Rate Fee Second Group       \$       0.00         THIRD SUBSCRIBER GROUP       FOURTH SUBSCRIBER GROUP       FOURTH SUBSCRIBER GROUP         MMUNITY/ AREA       0       COMMUNITY/ AREA       0                                                                                                    |                   |                    |         |                    |            |                |      |
| ss Receipts First Group       \$       0.00       Gross Receipts Second Group       \$       0.0         se Rate Fee First Group       \$       0.00       Base Rate Fee Second Group       \$       0.0         THIRD SUBSCRIBER GROUP       FOURTH SUBSCRIBER GROUP       FOURTH SUBSCRIBER GROUP         MMUNITY/ AREA       0       COMMUNITY/ AREA       0                                                                                                    |                   |                    |         |                    |            |                |      |
| ss Receipts First Group       \$       0.00       Gross Receipts Second Group       \$       0.0         se Rate Fee First Group       \$       0.00       Base Rate Fee Second Group       \$       0.0         THIRD SUBSCRIBER GROUP       FOURTH SUBSCRIBER GROUP       FOURTH SUBSCRIBER GROUP         MMUNITY/ AREA       0       COMMUNITY/ AREA       0                                                                                                    |                   |                    |         |                    |            |                |      |
| sss Receipts First Group       \$       0.00       Gross Receipts Second Group       \$       0.0         se Rate Fee First Group       \$       0.00       Base Rate Fee Second Group       \$       0.00         THIRD SUBSCRIBER GROUP       FOURTH SUBSCRIBER GROUP       FOURTH SUBSCRIBER GROUP         MMUNITY/ AREA       0       COMMUNITY/ AREA       0                                                                                                    |                   |                    |         |                    |            |                |      |
| sss Receipts First Group       \$       0.00       Gross Receipts Second Group       \$       0.0         se Rate Fee First Group       \$       0.00       Base Rate Fee Second Group       \$       0.00         THIRD SUBSCRIBER GROUP       FOURTH SUBSCRIBER GROUP       FOURTH SUBSCRIBER GROUP         MMUNITY/ AREA       0       COMMUNITY/ AREA       0                                                                                                    |                   |                    |         |                    |            |                |      |
| sss Receipts First Group       \$       0.00       Gross Receipts Second Group       \$       0.0         se Rate Fee First Group       \$       0.00       Base Rate Fee Second Group       \$       0.00         THIRD SUBSCRIBER GROUP       FOURTH SUBSCRIBER GROUP       FOURTH SUBSCRIBER GROUP         MMUNITY/ AREA       0       COMMUNITY/ AREA       0                                                                                                    |                   |                    |         |                    |            |                |      |
| sss Receipts First Group       \$       0.00       Gross Receipts Second Group       \$       0.0         se Rate Fee First Group       \$       0.00       Base Rate Fee Second Group       \$       0.00         THIRD SUBSCRIBER GROUP       FOURTH SUBSCRIBER GROUP       FOURTH SUBSCRIBER GROUP         MMUNITY/ AREA       0       COMMUNITY/ AREA       0                                                                                                    |                   |                    |         |                    |            |                |      |
| ss Receipts First Group       \$       0.00       Gross Receipts Second Group       \$       0.0         se Rate Fee First Group       \$       0.00       Base Rate Fee Second Group       \$       0.00         THIRD SUBSCRIBER GROUP       FOURTH SUBSCRIBER GROUP       FOURTH SUBSCRIBER GROUP       FOURTH SUBSCRIBER GROUP         MMUNITY/ AREA       0       COMMUNITY/ AREA       0       Image: Community of the second displayee                                                                                                    |                   |                    | • • • • |                    |            | 11             |      |
| se Rate Fee First Group       \$       0.00       Base Rate Fee Second Group       \$       0.0         THIRD SUBSCRIBER GROUP       FOURTH SUBSCRIBER GROUP         MMUNITY/ AREA       0       COMMUNITY/ AREA                                                                                                    | 5                 |                    | 0.00    | Total DSEs         |            | 0.00           |      |
| THIRD SUBSCRIBER GROUP     FOURTH SUBSCRIBER GROUP       MMUNITY/ AREA     0                                                                                                    | eipts First Group | \$                 | 0.00    | Gross Receipts Sec | cond Group | \$ 0.00        |      |
| THIRD SUBSCRIBER GROUP     FOURTH SUBSCRIBER GROUP       MMUNITY/ AREA     0                                                                                                    |                   |                    |         |                    |            |                |      |
| MMUNITY/ AREA 0 COMMUNITY/ AREA                                                                                                    | • Fee First Group | \$                 | 0.00    | Base Rate Fee Sec  | ond Group  | \$             | 0.00 |
| MMUNITY/ AREA 0 COMMUNITY/ AREA                                                                                                    | ТШР               |                    | D       |                    | EOUDTU     |                |      |
|                                                                                                    |                   | 5 SUBSCRIBER GROUI |         |                    |            | SUBSCRIBER GRU | 0    |
| ALL SIGN       DSE       CALL SIGN       DSE       CALL SIGN       DSE         ALL SIGN       DSE       CALL SIGN       DSE       CALL SIGN       DSE         ALL SIGN       DSE       CALL SIGN       DSE       CALL SIGN       DSE         ALL SIGN       DSE       CALL SIGN       DSE       CALL SIGN       DSE         ALL SIGN       DSE       CALL SIGN       DSE       CALL SIGN       DSE         ALL SIGN       DSE       CALL SIGN       DSE       CALL SIGN       DSE         ALL SIGN       DSE       CALL SIGN       DSE       CALL SIGN       DSE         ALL SIGN       DSE       CALL SIGN       DSE       CALL SIGN       DSE         ALL SIGN       DSE       CALL SIGN       DSE       CALL SIGN       DSE         ALL SIGN       DSE       CALL SIGN       DSE       CALL SIGN       DSE         ALL SIGN       DSE       CALL SIGN       DSE       CALL SIGN       DSE         ALL SIGN       DSE       CALL SIGN       DSE       CALL SIGN       DSE         ALL SIGN       DSE       CALL SIGN       DSE       CALL SIGN       DSE         ALL SIGN       DSE       DSE       DSE                                                                                                    |                   |                    | v       |                    |            |                | v    |
|                                                                                                    | GN DSE            | CALL SIGN          | DSE     | CALL SIGN          | DSE        | CALL SIGN      | DSE  |
|                                                                                                    |                   |                    |         |                    |            |                |      |
|                                                                                                    |                   |                    |         |                    |            |                |      |
|                                                                                                    |                   |                    |         |                    |            | -              |      |
|                                                                                                    |                   |                    |         |                    |            |                |      |
|                                                                                                    |                   |                    |         |                    |            |                |      |
|                                                                                                    |                   |                    |         |                    |            |                |      |
|                                                                                                    |                   |                    |         |                    |            |                |      |
|                                                                                                    |                   |                    |         |                    |            |                |      |
|                                                                                                    |                   |                    |         |                    |            |                |      |
|                                                                                                    |                   |                    |         |                    |            |                |      |
|                                                                                                    |                   |                    |         |                    |            |                |      |
|                                                                                                    |                   |                    |         |                    |            |                |      |
|                                                                                                    |                   |                    |         |                    |            |                |      |
|                                                                                                    |                   |                    | 0.00    | T ( ) 505          |            |                | 0.00 |
|                                                                                                    |                   | Total DSEs 0.00    |         |                    |            |                | 0.00 |
| oss Receipts Third Group <u>\$ 0.00</u> Gross Receipts Fourth Group <u>\$ 0.0</u>                                                                                                    |                   |                    | 0 00    | Gross Receipts Fou | irth Group | \$             | 0.00 |
|                                                                                                    |                   | \$                 | 0.00    |                    |            |                | 1    |
| ase Rate Fee Third Group \$ 0.00 Base Rate Fee Fourth Group \$ 0.0                                                                                                    |                   | \$                 | 0.00    |                    |            |                |      |
|                                                                                                    | eipts Third Group | \$                 |         | Base Rate Fee Fou  | irth Group | \$             | 0.00 |

| Name                                                 | LEGAL NAME OF OWNER OF CABLE SYSTEM:<br>CEQUEL COMMUNICATIONS LLC                                                                                                    | SYSTEM ID#<br>060215                                                                                                    |  |  |  |  |  |  |
|------------------------------------------------------|----------------------------------------------------------------------------------------------------|----------------------------------------------------------------------------------------------------|--|--|--|--|--|--|
|                                                      | BLOCK B: COMPUTATION OF SYNDICATED EXCLUSIVITY SURCHARGE FOR EACH SUBSCRIBER GROUP                                                                                                    |                                                                                                    |  |  |  |  |  |  |
| 9                                                    | If your cable system is located within a top 100 television market and the station is not exempt in Part 7, you mustalso compute a Syndicated Exclusivity Surcharge. Indicate which major television market any portion of your cable system is located in as defined by section 76.5 of FCC rules in effect on June 24, 1981:                     |                                                                                                    |  |  |  |  |  |  |
| Computation<br>of                                    | First 50 major television market                                                                                                    | Second 50 major television market                                                                                                    |  |  |  |  |  |  |
| Base Rate Fee                                        | INSTRUCTIONS:                                                                                                    | al VUE Crade D contour stations listed in black A part 0 of                                                                                                    |  |  |  |  |  |  |
| and<br>Syndicated<br>Exclusivity<br>Surcharge<br>for | <ul> <li>Step 1: In line 1, give the total DSEs by subscriber group for commerciathis schedule.</li> <li>Step 2: In line 2, give the total number of DSEs by subscriber group for Exempt DSEs in block C, part 7 of this schedule. If none enter</li> <li>Step 3: In line 3, subtract line 2 from line 1. This is the total number of I</li> </ul> | the VHF Grade B contour stations that were classified as zero.                                                                                                    |  |  |  |  |  |  |
| Partially<br>Distant<br>Stations                     | t schedule. In making this computation, use gross receipts figures applicable to the particular group. You do not need to show                                                                                                    |                                                                                                    |  |  |  |  |  |  |
|                                                      | FIRST SUBSCRIBER GROUP                                                                                                    | SECOND SUBSCRIBER GROUP                                                                                                    |  |  |  |  |  |  |
|                                                      |                                                                                                    |                                                                                                    |  |  |  |  |  |  |
|                                                      | Line 1: Enter the VHF DSEs                                                                                                    | Line 1: Enter the VHF DSEs                                                                                                    |  |  |  |  |  |  |
|                                                      | Line 2: Enter the Exempt DSEs                                                                                                    | Line 2: Enter the Exempt DSEs                                                                                                    |  |  |  |  |  |  |
|                                                      | Line 3: Subtract line 2 from line 1<br>and enter here. This is the<br>total number of DSEs for<br>this subscriber group<br>subject to the surcharge<br>computation                                                                                                    | Line 3: Subtract line 2 from line 1<br>and enter here. This is the<br>total number of DSEs for<br>this subscriber group<br>subject to the surcharge<br>computation                                  |  |  |  |  |  |  |
|                                                      | SYNDICATED EXCLUSIVITY SURCHARGE First Group                                                                                                    | SYNDICATED EXCLUSIVITY<br>SURCHARGE<br>Second Group                                                                                                    |  |  |  |  |  |  |
|                                                      | THIRD SUBSCRIBER GROUP                                                                                                    | FOURTH SUBSCRIBER GROUP                                                                                                    |  |  |  |  |  |  |
|                                                      | Line 1: Enter the VHF DSEs                                                                                                    | Line 1: Enter the VHF DSEs                                                                                                    |  |  |  |  |  |  |
|                                                      | Line 2: Enter the Exempt DSEs<br>Line 3: Subtract line 2 from line 1<br>and enter here. This is the<br>total number of DSEs for<br>this subscriber group<br>subject to the surcharge<br>computation                                                                                                    | Line 2: Enter the Exempt DSEs<br>Line 3: Subtract line 2 from line 1<br>and enter here. This is the<br>total number of DSEs for<br>this subscriber group<br>subject to the surcharge<br>computation |  |  |  |  |  |  |
|                                                      | SYNDICATED EXCLUSIVITY<br>SURCHARGE<br>Third Group                                                                                                    | SYNDICATED EXCLUSIVITY<br>SURCHARGE<br>Fourth Group                                                                                                    |  |  |  |  |  |  |
|                                                      | SYNDICATED EXCLUSIVITY SURCHARGE: Add the surcharge for each in the boxes above. Enter here and in block 4, line 2 of space L (page 7)                                                                                                    | ch subscriber group as shown                                                                                                    |  |  |  |  |  |  |
|                                                      |                                                                                                    |                                                                                                    |  |  |  |  |  |  |